# TEMAS SELECTOS DE MATEMÁTICAS DISCRETAS

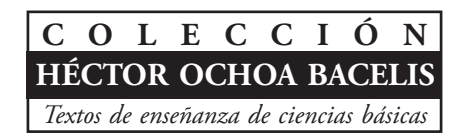

### **José Manuel Piña Gutiérrez**

**Rector**

# TEMAS SELECTOS DE MATEMÁTICAS DISCRETAS

Francisco Falconi Magaña

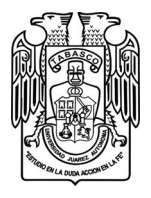

Universidad Juárez Autónoma de Tabasco

Falconi Magaña, Francisco

Temas selectos de matemáticas discretas / Francisco Falconi Magaña. -- 1ª. ed. -- Villahermosa, Tabasco : Universidad Juárez Autónoma de Tabasco, 2013

117 p. : il. (Colección: Héctor Ochoa Bacelis. Textos de enseñanza de ciencias básicas)

Incluye referencias bibliográficas: p. 115 – 117

ISBN: 978-607-606-123-7

1. Computación electrónica de datos – Matemáticas \ 2. Matemáticas discretas I. TITULO II. AUTORES III. SERIE

**L.C. QA76.9 F35 2013**

Primera edición, 2013

D.R. © Universidad Juárez Autónoma de Tabasco Av. Universidad s/n. Zona de la Cultura Colonia Magisterial, C.P. 86040 Villahermosa, Centro, Tabasco.

El contenido de la presente obra es responsabilidad exclusiva de los autores. Queda prohibida su reproducción total sin contar previamente con la autorización expresa y por escrito del titular, en términos de la Ley Federal de Derechos de Autor. Se autoriza su reproducción parcial siempre y cuando se cite la fuente.

ISBN: 978-607-606-123-7

Hecho en Villahermosa, Tabasco, México

## Introducción

Este libro no pretende ser un compendio de nuevos conocimientos matemáticos. Es en realidad una colección de conceptos conocidos en las Matem´aticas Discretas, presentados de manera sencilla, con el fin de que los alumnos puedan entenderlos con más facilidad y, al mismo tiempo, revisarlos cuantas veces sea necesario, sin tropezar con los escollos comunes propiciados por el exceso de formalismo matem´atico, que se puede evitar en muchos casos sin menoscabo del rigor y la precisión.

Para lograr este objetivo se presentan los temas ordenados por grado de dificultad y con una secuencia lógica. Asimismo, donde es posible, los conceptos que tienen una fuerte relación aparecen agrupados en páginas vecinas, como es el caso del factorial, el análisis combinatorio, el binomio de Newton y el triángulo de Pascal.

Con la idea de que el texto sea aún más didáctico, se incluyen, al inicio de cada tema o subtema, los antecedentes matem´aticos necesarios para su comprensión total, aun cuando puedan resultar obvios o repetitivos para algunos lectores. Toda fórmula o expresión algebraica que dé sustento a un conocimiento determinado no debe exponerse como una simple receta, es necesario e imprescindible explicar su origen y cómo se deriva. De no ser así, los conceptos sólo serán aprendidos de memoria sin ser realmente comprendidos.

En suma, se pretende que este libro sea de provecho para los estudiantes de informática y computación, como una introducción sencilla y accesible que sirva como base para el estudio de textos más avanzados.

Por lo general, se acostumbra iniciar la matemática con un tratamiento que resulta ser muy avanzado y abstracto, sin atender a los antecedentes requeridos por los alumnos. Aquí, la intención es simplificar de tal modo que el estudiante adquiera los fundamentos requeridos, con el rigor matemático necesario, pero de una manera fácil que le permita al mismo tiempo reafirmar sus conocimientos en el terreno de la práctica. Los temas prestados de autores notables no son una copia fiel, sino que se han tomado sólo como una guía debido a la claridad con que los autores los presentan. La referencia a éstos ha sido debidamente considerada. En este texto se incluyen adem´as aportaciones personales, como los algoritmos de la suma y la resta binarias y un desarrollo algebraico para derivar la fórmula combinatoria nCr.

## Contenido

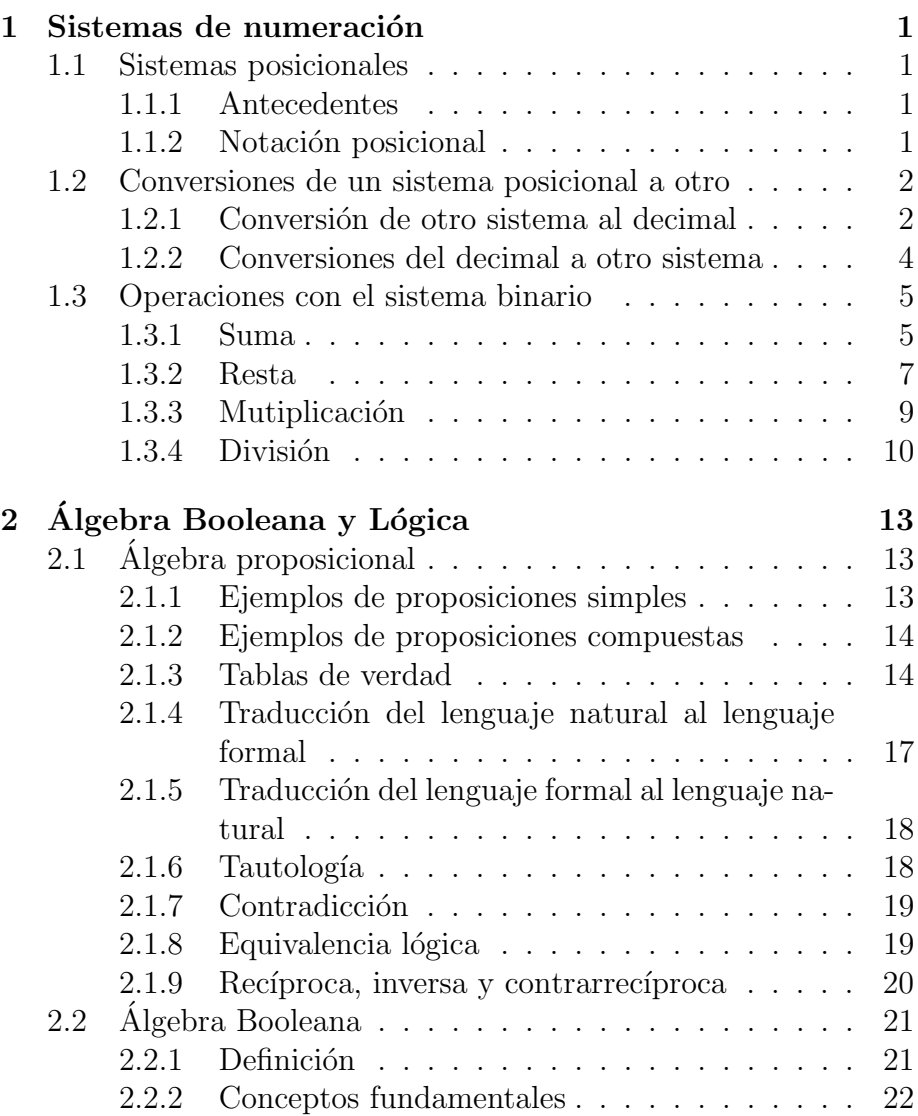

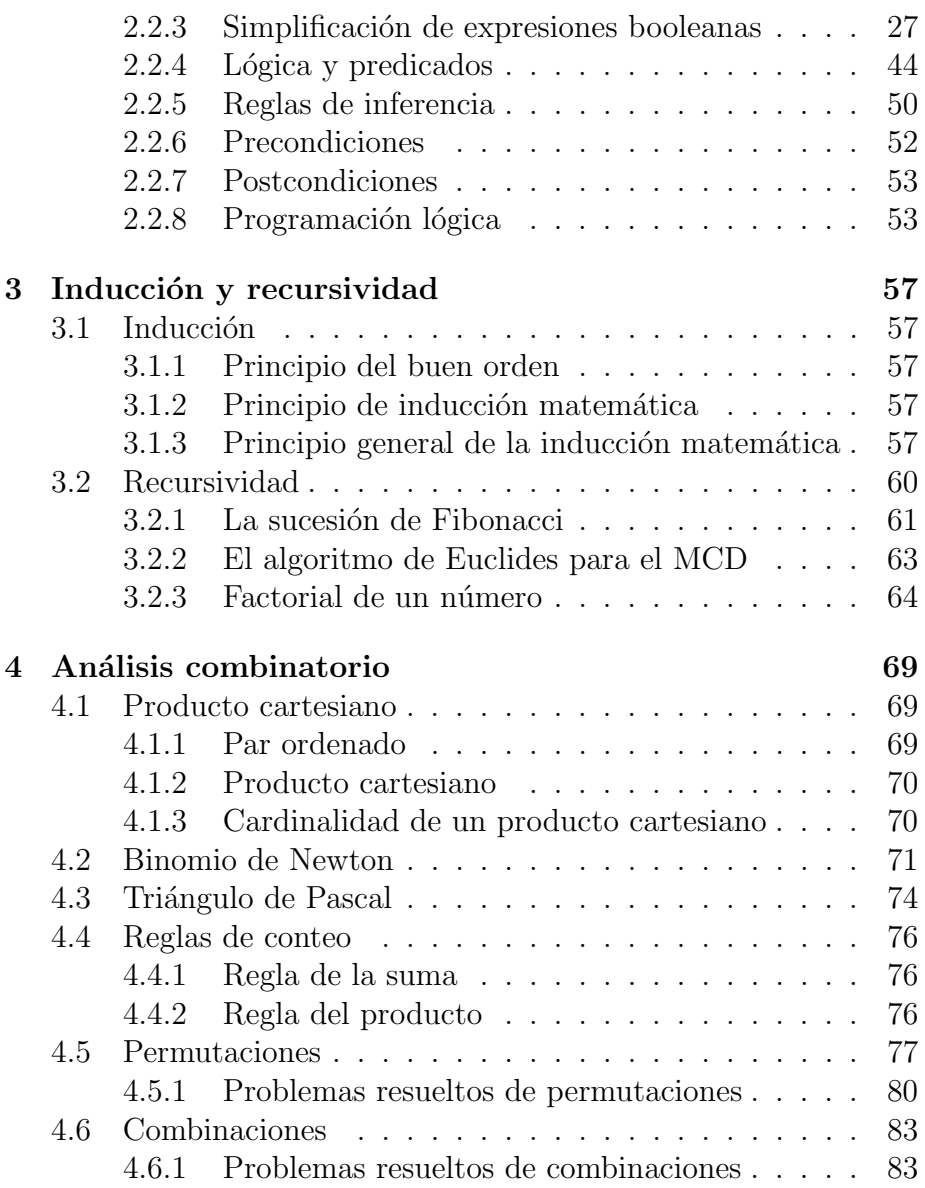

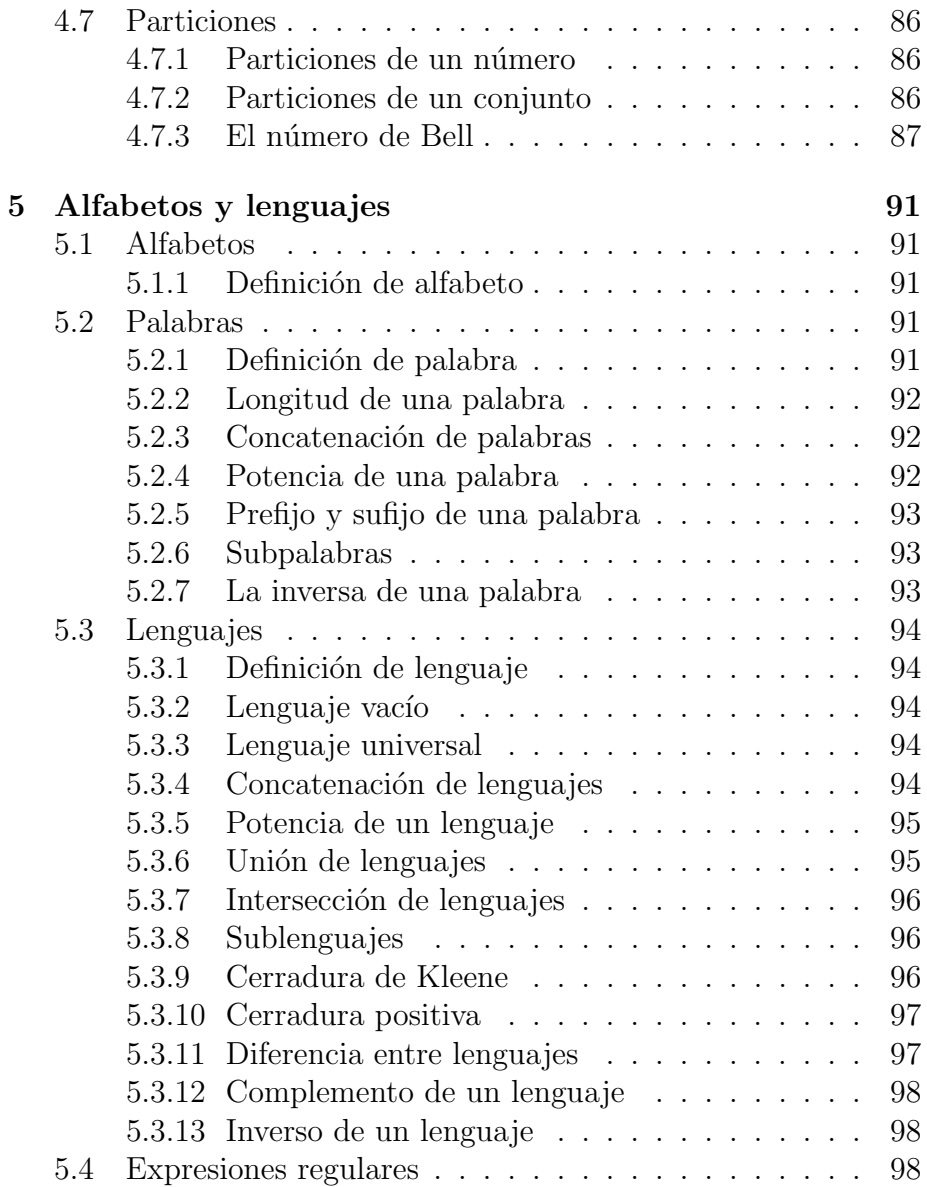

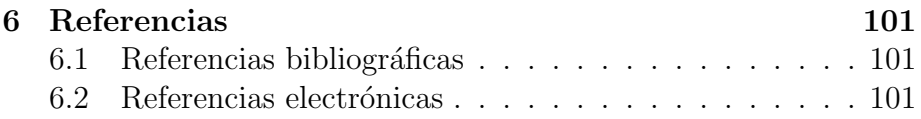

### 1 Sistemas de numeración

### 1.1 Sistemas posicionales

Los sistemas de numeración posicionales se llaman así porque sus dígitos adquieren un valor numérico de acuerdo con la posición en que se colocan uno junto a otro. Para poder trabajar con ellos se requieren algunos antecedentes, como los que se escriben a continuación:

#### 1.1.1 Antecedentes

$$
x^{a} \cdot x^{b} \cdot x^{c} \cdots x^{m} = x^{a+b+c+\cdots+m} \tag{1}
$$

$$
x^n = x \cdot x \cdot x \cdots x \ (n \; veces)
$$
 (2)

$$
x^0 = 1 \ (x \neq 0) \tag{3}
$$

$$
x^{-m} = \frac{1}{x^m} \tag{4}
$$

$$
x^{\frac{m}{n}} = \sqrt[n]{x^m} \tag{5}
$$

### 1.1.2 Notación posicional

La notación general que representa la forma en que se escribe un número de cualquier sistema posicional es:

$$
d_n b^n + d_{n-1} b^{n-1} + d_{n-2} b^{n-2} + \dots + d_1 b^1 + d_0 b^0 + d_{-1} b^{-1} + d_{-2} b^{-2} + \dots + d_{-k} b^{-k}
$$

en la cual:  $d_n$  representa un dígito en la posición n,  $d_{n-1}$  es un dígito en la posición n-1,..., y  $b^n$  es la base del sistema elevada a la potencia n,  $b^{n-1}$  es la base elevada a la potencia n-1,..., etcétera. En la posición cero se escribe el punto decimal que separa los enteros (del lado izquierdo) de las fracciones que aparecen en las posiciones -1, -2,...,-k (del lado derecho). Observe que en la parte fraccionaria las potencias son negativas.

La base de un sistema indica el número de dígitos que lo constituyen. Puede haber infinidad de bases, pero aquí se mencionan sólo las más usuales en la computación. El sistema binario tiene base  $2 \text{ y }$  dos dígitos: 0,1. El sistema octal tiene base  $8 \text{ y }$  ocho dígitos:  $0.1, 2.3, 4.5, 6.7$ . El sistema decimal tiene base 10 y diez dígitos:  $0,1,2,3,4,5,6,7,8,9$ . El sistema hexadecimal tiene base 16 y dieciséis dígitos:  $0, 1, 2, 3, 4, 5, 6, 7, 8, 9, A, B, C, D, E, F$ . En éste A=10, B=11, C=12, D=13, E=14, F=15.

Veamos un primer ejemplo del desarrollo de un número decimal con la notación posicional:

$$
13472_{(10)} = 1 \times 10^4 + 3 \times 10^3 + 4 \times 10^2 + 7 \times 10^1 + 2 \times 10^0
$$
  
= 1 × 10000 + 3 × 1000 + 4 × 100 + 7 × 10 + 2 × 1  
= 10000 + 3000 + 400 + 70 + 2  
= 13472<sub>(10)</sub>

### 1.2 Conversiones de un sistema posicional a otro

### 1.2.1 Conversión de otro sistema al decimal

Para convertir de un sistema posicional al decimal se utiliza la notación posicional. Esto se ilustra con los siguientes ejemplos:

a) Binario a decimal

$$
110101.11_{(2)} = 1 \times 2^5 + 1 \times 2^4 + 1 \times 2^2 + 1 + 1 \times 2^{-1} + 1 \times 2^{-2}
$$
  
= 1 \times 32 + 1 \times 16 + 1 \times 4 + 1 + 1 \times 1/2 + 1 \times 1/4

$$
= 32 + 16 + 4 + 1 + 0.5 + 0.25
$$
  
= 53.75<sub>(10)</sub>

$$
1110101_{(2)} = 1 \times 2^{6} + 1 \times 2^{5} + 1 \times 2^{4} + 1 \times 2^{2} + 1
$$
  
= 1 \times 64 + 1 \times 32 + 1 \times 16 + 1 \times 4 + 1  
= 64 + 32 + 16 + 4 + 1  
= 117<sub>(10)</sub>

b) Octal a decimal

$$
1235.01_{(8)} = 1 \times 8^3 + 2 \times 8^2 + 3 \times 8 + 5 + 0 + 1 \times 8^{-2}
$$
  
= 1 \times 512 + 2 \times 64 + 3 \times 8 + 5 + 0 + 1/8<sup>2</sup>  
= 512 + 128 + 24 + 5 + 0 + 0.015625  
= 669.015625<sub>(10)</sub>

$$
1347_{(8)} = 1 \times 8^3 + 3 \times 8^2 + 4 \times 8 + 7
$$
  
= 1 \times 512 + 3 \times 64 + 4 \times 8 + 7  
= 512 + 192 + 32 + 7  
= 743\_{(10)}

c) Hexadecimal a decimal

$$
18A.01_{(16)} = 1 \times 16^2 + 8 \times 16^1 + 10 + 0 + 1 \times 16^{-2}
$$
  
= 1 \times 256 + 8 \times 16 + 10 + 0 + 1/256  
= 256 + 128 + 10 + 0 + 0.00390625  
= 394.00390625<sub>(10)</sub>

$$
B21_{(16)} = 11 \times 16^{2} + 2 \times 16^{1} + 1
$$
  
= 11 \times 256 + 2 \times 16 + 1  
= 2816 + 32 + 1  
= 2849<sub>(10)</sub>  
3

#### 1.2.2 Conversiones del decimal a otro sistema

Para convertir un número decimal a otro sistema posicional se aplica la división entera de la parte entera entre la base del sistema seleccionado hasta que el cociente sea cero. El resultado entero se obtiene leyendo los residuos de derecha a izquierda. La parte fraccionaria se multiplica sucesivamente por la base del sistema seleccionado hasta que la parte fraccionaria de estos productos sea igual a cero. El resultado fraccionario queda expresado por los dígitos enteros de esta multiplicación leídos de arriba hacia abajo. Véanse los siguientes ejemplos.

a)  $324.125_{(10)}$  a binario

$$
324 \quad 162 \quad 81 \quad 40 \quad 20 \quad 10 \quad 5 \quad 2 \quad 1 \quad 0
$$
  

$$
0 \quad 0 \quad 1 \quad 0 \quad 0 \quad 0 \quad 1 \quad 0 \quad 1
$$
  

$$
0.125 \times 2 = 0.250
$$
  

$$
0.250 \times 2 = 0.500
$$
  

$$
0.500 \times 2 = 1.000
$$

Resultado:  $324.125_{(10)} = 101000100.001_{(2)}$ 

**b)** 86535.0625<sub>(10)</sub> a octal

 $\frac{86535}{7} \quad \frac{10816}{0} \quad \frac{1352}{0} \quad \frac{169}{1} \quad \frac{21}{5} \quad \frac{2}{2}$ 7 0 0 1 5 2  $0.0625 \times 8 = 0.5000$  $0.5000 \times 8 = 4.000$ Resultado:  $86535.0625_{(10)} = 251007.04_{(8)}$ 

c) 216492.375 $_{(10)}$  a hexadecimal

$$
\begin{array}{cccccc} 216492 & 13530 & 845 & 52 & 3 & 0 \\ \hline & 12 & 10 & 13 & 4 & 3 \end{array}
$$

 $0.375 \times 16 = 6.000$ 

Resultado:  $216492.375_{(10)} = 34DAC.6_{(16)}$ 

d) 198375.00390625<sub>(10)</sub> a hexadecimal

198375 12398 774 48 3 0 7 14 6 0 3  $0.00390625 \times 16 = 0.0625$  $0.0625 \times 16 = 1.0000$ 

Resultado: 198375.00390625<sub>(10)</sub> = 306E7.01<sub>(16)</sub>

### 1.3 Operaciones con el sistema binario

### 1.3.1 Suma

Reglas básicas:  $0+0=0$ ;  $0+1=1$ ;  $1+0=1$ ;  $1+1=10$  (porque se lleva un 1 arriba a la izquierda). Observe las siguientes sumas consecutivas:

$$
1 + 0 = 1
$$
  
\n
$$
1 + 1 = 10
$$
  
\n
$$
1 + 1 + 1 = 11
$$
  
\n
$$
1 + 1 + 1 + 1 = 100
$$
  
\n
$$
1 + 1 + 1 + 1 + 1 = 101
$$
  
\n
$$
1 + 1 + 1 + 1 + 1 + 1 = 110
$$
  
\n
$$
1 + 1 + 1 + 1 + 1 + 1 = 111
$$

En estas sumas, y para cualquier cantidad de unos que se sumen, puede verse que cuando la cantidad de unos es par el resultado tiene un cero a la derecha y, cuando es impar, el resultado tiene un uno a la derecha. Sólo es necesario contar los unos de cada columna, a partir de la derecha. Si la cantidad es par se escribe un cero, si es impar se escribe un uno. La cantidad de unos que se llevan a la siguiente columna de la izquierda es igual a la división entera de la cantidad de unos de la columna anterior de la derecha entre 2. Este n´umero se escribe arriba de la columna correspondiente con signo arábigo, se suma con los demás unos de la columna y se continúa con el mismo criterio. Como ejemplo veamos las siguientes sumas:

|   | 1              | 3 | $\overline{2}$ | $\overline{2}$   | 3                | $\overline{2}$   | $\overline{2}$   | $\overline{2}$   | $\overline{2}$   | $\overline{2}$   | 1                |                  |             |
|---|----------------|---|----------------|------------------|------------------|------------------|------------------|------------------|------------------|------------------|------------------|------------------|-------------|
|   |                |   | 1              | $\boldsymbol{0}$ | $\boldsymbol{0}$ | 1                | $\mathbf 1$      | $\mathbf 1$      | 1                | 1                | 1                | 0                |             |
|   |                |   | 1              | $\mathbf 1$      | $\boldsymbol{0}$ | 1                | $\boldsymbol{0}$ | $\mathbf 1$      | $\boldsymbol{0}$ | $\boldsymbol{0}$ | $\mathbf{1}$     | 1                |             |
|   |                |   | $\mathbf{1}$   | $\overline{0}$   | $\mathbf 1$      | 1                | $\boldsymbol{0}$ | $\boldsymbol{0}$ | $\boldsymbol{0}$ | $\mathbf 1$      | $\mathbf{1}$     | $\overline{0}$   |             |
|   |                |   | 1              | $\mathbf{1}$     | $\boldsymbol{0}$ | 1                | $\mathbf 1$      | $\boldsymbol{0}$ | 1                | $\boldsymbol{0}$ | $\boldsymbol{0}$ | $\overline{0}$   |             |
|   |                |   | 1              | 1                | 1                | $\mathbf 1$      | $\mathbf 1$      | $\boldsymbol{0}$ | $\boldsymbol{0}$ | $\boldsymbol{0}$ | $\mathbf{1}$     | $\mathbf 1$      |             |
|   | 1              | 1 | $\mathbf 1$    | 1                | 1                | $\mathbf{1}$     | $\mathbf{1}$     | $\boldsymbol{0}$ | $\boldsymbol{0}$ | $\boldsymbol{0}$ | $\mathbf{1}$     | $\overline{0}$   |             |
|   |                |   |                |                  |                  |                  |                  |                  |                  |                  |                  |                  |             |
| 1 | $\overline{2}$ | 5 | 4              | 3                | 3                | 3                | 3                | 3                | 3                | 3                | 2                | $\overline{2}$   |             |
|   |                |   | $\mathbf 1$    | 1                | 0                | 1                | $\mathbf{1}$     | $\mathbf 1$      | 0                | $\mathbf 1$      | $\mathbf 1$      | 1                | 1           |
|   |                |   | $\mathbf 1$    | $\mathbf{1}$     | $\mathbf 1$      | $\boldsymbol{0}$ | $\boldsymbol{0}$ | $\boldsymbol{0}$ | 1                | $\mathbf 1$      | $\mathbf{1}$     | $\overline{0}$   | 0           |
|   |                |   | $\mathbf 1$    | $\overline{0}$   | 1                | $\overline{0}$   | $\mathbf{1}$     | $\boldsymbol{0}$ | 1                | $\mathbf{1}$     | $\mathbf 1$      | $\hspace{.0cm}0$ | 1           |
|   |                |   | $\mathbf 1$    | $\mathbf{1}$     | $\boldsymbol{0}$ | $\boldsymbol{0}$ | $\mathbf{1}$     | $\mathbf 1$      | $\boldsymbol{0}$ | $\boldsymbol{0}$ | $\mathbf{1}$     | $\mathbf 1$      | $\mathbf 1$ |
|   |                |   | 1              | 1                | $\mathbf 1$      | 1                | $\overline{0}$   | $\mathbf 1$      | $\mathbf{1}$     | $\mathbf 1$      | $\boldsymbol{0}$ | 1                | $\mathbf 1$ |
|   |                |   |                |                  |                  |                  |                  |                  |                  |                  |                  |                  |             |
|   |                |   | 1              | 1                | 0                | 1                | $\overline{0}$   | 1                | 1                | $\boldsymbol{0}$ | 1                | 0                | $\mathbf 1$ |

Este método para sumar números binarios resulta muy práctico. Además es fácil de programar en una computadora.

### Algoritmo de la suma binaria

Variables

n: número de columnas  $col_i$ : la i-ésima columna  $col_{i-1}$ : la columna anterior a  $col_i$  (hacia la izquierda)  $cantunos_i$ : cantidad de unos en cada  $col_i$  $cantdiv2$ : división entera de cantunos entre dos  $sum a_i$  resultado de la suma en $\mathit{col}_i$ 

Inicio

```
i:=n
Hacer
        si \; cantunos_i = par, \; suma_i := 0\mathit{si no, suma_i} := 1cantdiv2 := cantunos_i div 2escribir cantdiv2 arriba de col<sub>i−1</sub>
        cantunos_{i-1} := cantdiv2 + cantunos_{i-1}i := i - 1
```
Hasta que termine la suma Fin

### 1.3.2 Resta

Reglas básicas: Al igual que en el sistema decimal las tres primeras: 0-0=0, 1-0=1, 1-1=0, no representan problema alguno; pero  $0$ -1=1, va que en este caso se presta 1 al dígito de la izquierda del 0, cuando existe, por supuesto. Si el minuendo es 0 y el sustraendo es 1, entonces se escribe 1 en el renglón de la diferencia. Luego se observa el dígito anterior del minuendo, si es cero se toma como 1 y si es 1 se vuelve 0. Esto se repite hasta que el minuendo y el sustraendo sean ambos ceros. Si en el transcurso de las restas ocurre de nuevo 0-1, se escribe 1 en la diferencia y se repite el proceso. Ejemplos:

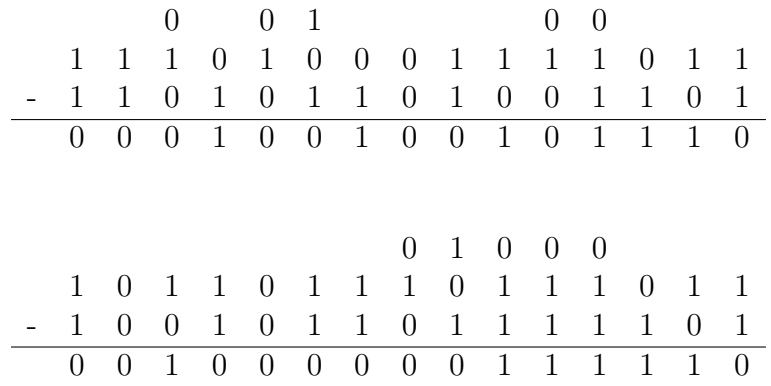

### Algoritmo de la resta binaria

Variables N: cantidad de dígitos del minuendo M[i]: los dígitos del minuendo S[i]: los dígitos del sustraendo D[i]: los dígitos de la diferencia  $i=1,2,...,N$ 

### Inicio

i:=n Mientras i>0 hacer If  $M_i < S_i$ Then  $D_i:=1$ Repetir hasta que  $M_i = S_i = 0$ Begin If  $M_{i-1} = 0$ 

```
Then M_{i-1} := 1Else M_{i-1} := 0i := i - 1If M_i > S_iThen D_i := M_i - S_iElse D_i := 1End
              i:i-1Else D_i := M_i - S_ii := i - 1Fin mientras
Fin
```
### 1.3.3 Mutiplicación

En la multiplicación binaria se procede igual que en la decimal. Se recomienda omitir la multiplicación por cero, sólo se recorre un lugar a la izquierda. Asimismo se utiliza el algoritmo de la suma para los productos parciales, dejando un espacio arriba para escribir los números arábigos de las cantidades de unos que se llevan.

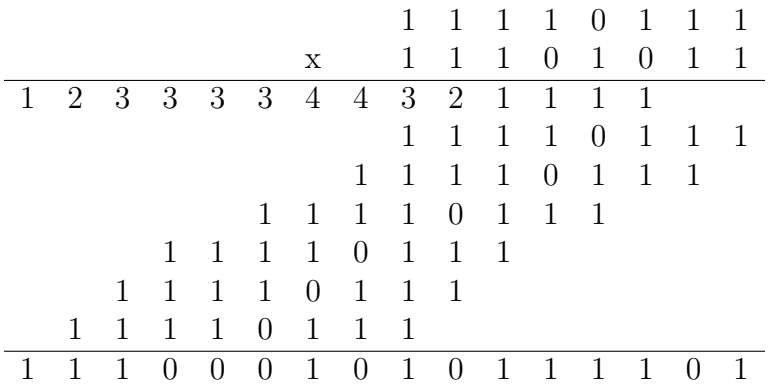

### 1.3.4 División

La división binaria se resuelve de manera similar a la decimal. Primero se cuentan los dígitos del divisor y se toma una cantidad igual de dígitos del dividendo. Si éste es mayor o igual que el divisor se coloca un 1 en el cociente; si no, se recorre otro lugar a la derecha del dividendo y se coloca un 1 en el cociente. Se recomienda que cada producto del cociente por el divisor se escriba abajo del dividendo para efectuar la resta correspondiente. Luego se baja el siguiente dígito del dividendo. Si el residuo es menor que el divisor se escribe un cero en el cociente, se baja el siguiente dígito y se continúa el procedimiento. Ejemplo:

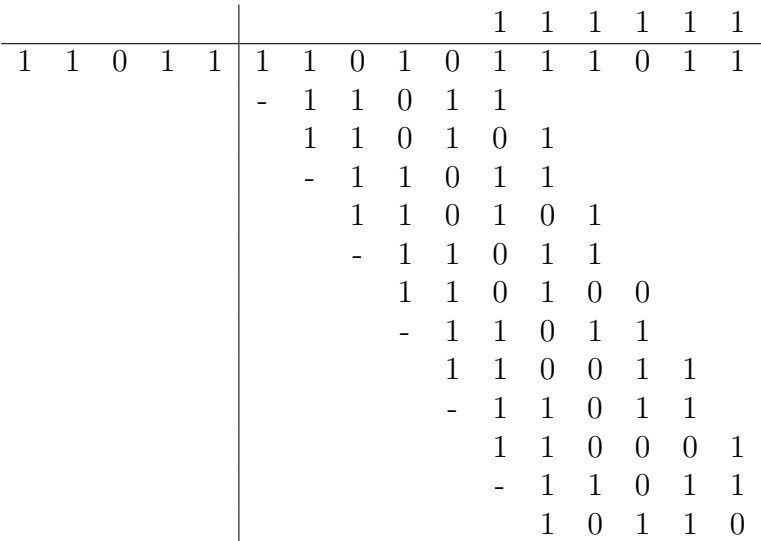

Esta división puede verificarse multiplicando el cociente por el divisor y sumando el residuo al producto:

|   |              |                  |              |             | 1              |              |              | 1 1 1 1 1       |              |                |
|---|--------------|------------------|--------------|-------------|----------------|--------------|--------------|-----------------|--------------|----------------|
|   |              |                  |              |             | X              |              | $1 \quad 1$  | $0\quad1$       |              | - 1            |
| 1 | 2            | $2^{\circ}$      |              | $3 \quad 3$ | 3 <sup>1</sup> | 2            | 1            | 1               |              |                |
|   |              |                  |              |             | $\mathbf{1}$   | 1            | 1            | $\mathbf{1}$    | $\mathbf{1}$ | $\overline{1}$ |
|   |              |                  |              | 1           | 1              |              |              | $1 \t1 \t1 \t1$ |              |                |
|   |              | 1                | 1            | 1           | 1              | 1            | $\mathbf{1}$ |                 |              |                |
|   | 1            | $\mathbf{1}$     | $\mathbf{1}$ | 1           | $\mathbf{1}$   | 1            |              |                 |              |                |
| 1 | $\mathbf{1}$ | $\overline{0}$   | 1            | $\Omega$    | 1              | 0            | 0            |                 | $1 \quad 0$  | $\mathbf{1}$   |
|   |              |                  |              |             | $^{+}$         | $\mathbf{1}$ |              | $0\quad1$       | $\mathbf{1}$ | $\Omega$       |
|   |              | $\left( \right)$ | $\mathbf{1}$ | $\theta$    | $\mathbf{1}$   | $\mathbf{1}$ | $\mathbf{1}$ | 0               | 1            | 1              |

Así, podemos ver que este último resultado es igual al dividendo. Por lo tanto, la división es correcta. Esta operación no es obligatoria, pero se incluye aquí sólo con fines didácticos.

## 2 Álgebra Booleana y Lógica

El Álgebra Booleana tiene sus antecedentes en la lógica clásica. George Boole, su creador, le dio formalismo matemático. Es una herramienta muy poderosa para las ciencias de la computación, pero antes de intentar explicarla conviene comenzar con la llamada "álgebra proposicional", ya que ésta junto con el álgebra de conjuntos y el álgebra de circuitos eléctricos, quedan comprendidas dentro del ´algebra de Boole y se rigen por sus mismas leyes. En suma, iniciaremos con el ´algebra de proposiciones por cuestiones de claridad y didáctica.

## 2.1 Algebra proposicional ´

Para el Álgebra proposicional se consultó a Rosen (2004, p.1), aunque con ciertas modificaciones realizadas por conveniencia. Como su nombre indica el álgebra proposicional está basada en proposiciones. Una proposición es un enunciado, una afirmación que se dice de algo, pero que sólo admite dos valores: verdadero o falso. Una proposición verdadera la señalaremos con una V; una falsa, con una F. Las proposiciones pueden ser simples o compuestas. Las compuestas son las que constan de dos o más simples.

### 2.1.1 Ejemplos de proposiciones simples

La Tierra es un planeta–V  $E$ l Sol es frío $-F$ El Sol es una estrella–V Prolog es un lenguaje de programación–V  $E$ l sistema binario tiene cinco dígitos– $F$ La base del sistema octal es ocho–V

La Luna es de cristal–F  $E$ l caballo es carnívoro $-F$ El león es carnívoro–V  $E$ l caballo es cuadrúpedo– $V$ Las gallinas tienen tres picos–F Dos más dos son cinco–F

### 2.1.2 Ejemplos de proposiciones compuestas

La Tierra es un planeta y el Sol es frío–F La Tierra es un planeta o el Sol es frío–V La Luna es de cristal y el caballo es carnívoro $-F$ El Sol es una estrella y la Tierra es un planeta–V El Sol es una estrella o el Sol es un planeta–V El caballo es carnívoro y Villahermosa está en Tabasco–F Las fresas son rojas y las piñas son amarillas– $V$ Los mangos son dulces o los limones son agrios–V Guadalajara está en Jalisco y Toluca está en Japón–F La rosa es una flor o el aguacate es una máquina– $V$  $E<sup>I</sup>$  león es carnívoro o dos más dos son cinco– $V$ La Tierra es un planeta o dos más dos son cinco–V

### 2.1.3 Tablas de verdad

Para generalizar el uso de las proposiciones se representan con literales que le dan un carácter formal: p, q, r, etcétera. Las principales relaciones entre dos proposiciones son: conjunción, disyunción, negación, condicional y bicondicional. La conjunción se realiza con la conjunción gramatical y que equivale a los signos  $\wedge$ ,  $\times$ ,  $\ast$ ,  $\cap$ . La disyunción es la conjunción gramatical  $\alpha$  y equivale a los signos ∨,  $+$ , ∪. La negación se representa con los signos ¬, not, entre otros. La condicional se expresa como  $p \to q$ , y se lee como: p implica q,  $\acute{\mathrm{o}},$ si p entonces q, principalmente. La bicondicional se representa como  $p \leftrightarrow q$ y se lee como: p si y sólo si q.

tablas

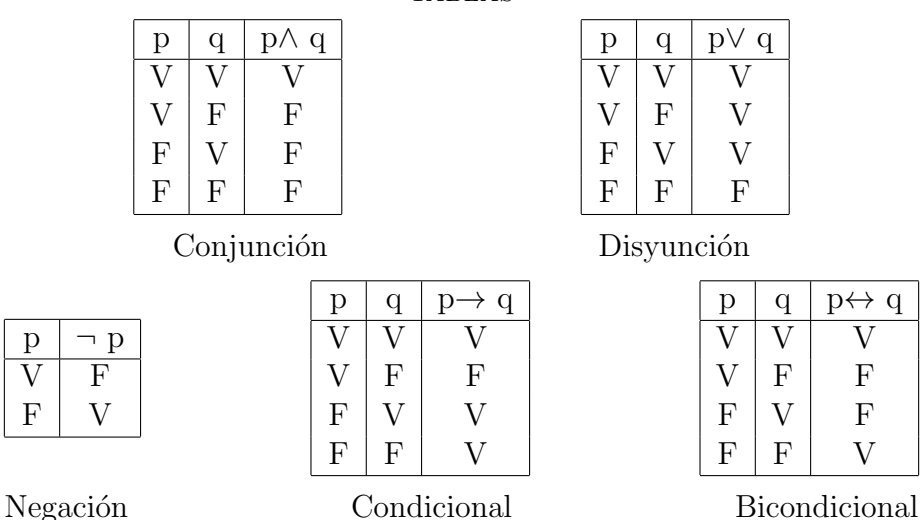

TABLAS MÁS COMPLEJAS

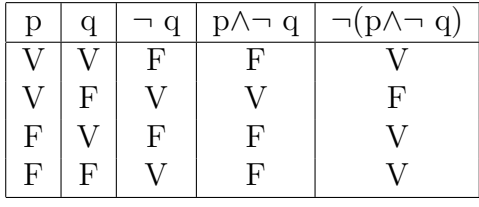

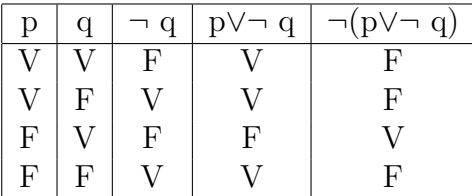

Una tabla de verdad también puede construirse de manera más cómoda y económica. En el primer renglón se escriben las variables tal como aparecen en la expresión, una en cada columna. Los signos de agrupación se escriben en la misma columna junto con el signo o variable correspondiente. Luego se analiza la tabla y se empiezan a colocar los valores de verdad en sus lugares correspondientes, siguiendo un orden de lo más sencillo a lo más complejo. Los resultados finales de la proposición compuesta (la expresión) quedan debajo de un conector. Los números arábigos que aparecen abajo de la tabla señalan el orden que se siguió. Este orden no es único, pero se selecciona con cuidado y criterio. Como ejemplo, veamos las tablas de ¬(¬ p ∧ ¬ q) y de ¬ (p ∧ q)∨(p ∨ ¬ q).

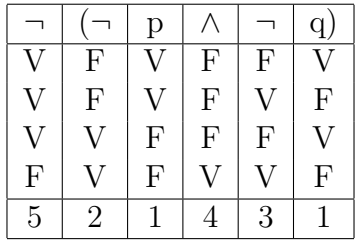

|                | $\mathbf{q}$              |                           | q)             |             | (p)            |                |                           |              |
|----------------|---------------------------|---------------------------|----------------|-------------|----------------|----------------|---------------------------|--------------|
| F              |                           |                           | $\rm V$        |             | $\overline{V}$ | $\mathbf V$    | $\boldsymbol{\mathrm{F}}$ |              |
| $\overline{V}$ | V                         | $\boldsymbol{\mathrm{F}}$ | $\mathbf{F}$   | $\mathbf V$ | V              | $\mathbf V$    | $\mathbf{V}$              | F            |
| $\overline{V}$ | $\boldsymbol{\mathrm{F}}$ | $\boldsymbol{\mathrm{F}}$ | $\overline{V}$ | $\mathbf V$ | $\mathbf F$    | $\mathbf{F}$   | $\boldsymbol{\mathrm{F}}$ | $\mathbf{V}$ |
|                | $_{\rm F}$                | $\mathbf{F}$              | $\mathbf{F}$   | $\rm V$     | $\mathbf{F}$   | $\overline{V}$ | V                         | F            |
| 5              |                           | 2                         |                | 6           |                |                | 3                         |              |

En la primera tabla puede verse que los primeros valores anotados en las columnas marcadas con 1, son todos los posibles para p y q, como ya sabemos. En la columna 2 se hizo la negación de p; en la 3, la negación de q. En la columna 4 se realizó la conjunción de las

columnas  $2 \text{ y } 3$ . Por último, en la columna  $5$  se efectuó la negación de la columna 4. El resultado final de la proposición compuesta es el que aparece en la columna 5. Se recomienda analizar y revisar en la misma forma la segunda tabla. Veamos un ejemplo más.

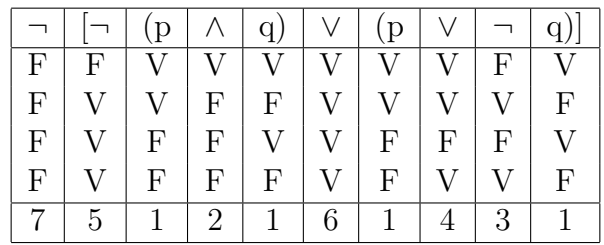

Observe bien y reflexione en estas tablas. En la página siguiente comenzaremos a explicar los conceptos de tautología, contradicción y equivalencia lógica, así como la relación que tienen las proposiciones recíproca, inversa y contrarrecíproca con la condicional. Concéntrese, sobre todo, en los valores finales de la segunda tabla en la columna 6, y en los de la columna 7 de la tercera tabla.

### 2.1.4 Traducción del lenguaje natural al lenguaje formal

Para traducir una frase del lenguaje natural al lenguaje formal de expresiones lógicas se requiere ser muy cuidadoso, con el fin de no cambiar el sentido de las frases. Se recomienda simplificar las frases antes de traducirlas (Rosen, 2004 p.9). Por ejemplo:

1) Traducir la siguiente frase a lenguaje formal: Puedes solicitar un libro a la biblioteca sólo si estudias en la Universidad y no adeudas otro libro.

Traducción: Se denota Puedes solicitar un libro a la biblioteca con p; estudias en la Universidad con q, y adeudas otro libro con r. Como *sólo si* expresa una implicación, la frase se representa como:

$$
p \to (q \land \neg r)
$$

2) Traducir a lenguaje formal No puedes ver esa película si mides menos de 1.30 $m$ , a menos que tengas 18 años.

Traducción: Se denota puedes ver esa película con p; mides menos de 1.30m con q, y tienes 18 años con r. En este caso es necesario dar un pequeño giro a la oración para facilitar la traducción. La oración equivalente sería: Mides menos de 1.30m y no tienes 18 años, entonces no puedes ver esa película, y la escritura formal es:

$$
(q \land \neg r) \to \neg p
$$

### 2.1.5 Traducción del lenguaje formal al lenguaje natural

Empezamos directamente la explicación con un ejemplo.

Sean  $p$ : Compro un billete de lotería, y q: Gano el premio mayor. Enunciar en lenguaje natural las siguientes expresiones:

a)  $\neg p$  b) $p \rightarrow q$  c) $p \land q$  d) $\neg p \rightarrow \neg q$  e) $\neg p \land \neg q$ 

Traducción:

a) No compro un billete de lotería.

- b) Si compro un billete de lotería, entonces gano el premio mayor.
- c) Compro un billete de lotería y gano el premio mayor.

d) No compro un billete de lotería, entonces no gano el premio mayor.

e) No compro un billete de lotería y no gano el premio mayor.

#### $2.1.6$  Tautología

Se dice que una proposición compuesta  $P(p,q,r,\dots)$  es una tautología si en su columna de la tabla de verdad todos sus valores son verdaderos para cualesquiera valores de verdad de sus variables. La proposición ¬ (p ∧ q) ∨ (p ∨ ¬ q) es una tautología. También lo es p ∨ ¬ p:

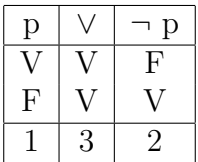

### 2.1.7 Contradicción

Una proposición compuesta  $P(p,q,r,\dots)$  es una contradicción si es falsa para cualquier valor de verdad de sus variables. Por ejemplo, p∧¬p:

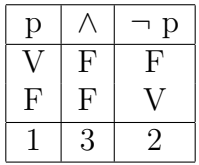

### 2.1.8 Equivalencia lógica

Dos proposiciones compuestas  $P(p,q,r,\dots)$  y  $Q(p,q,r,\dots)$  son lógicamente equivalentes, es decir  $P(p,q,r,\dots) \equiv Q(p,q,r,\dots)$ , si sus tablas de verdad son idénticas. Por ejemplo,  $\neg (p \land q) \equiv \neg p \lor \neg q$ , como se muestra a continuación.

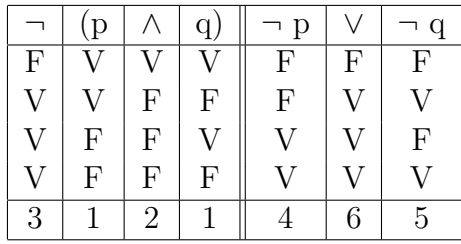

En esta tabla apuntamos primero los valores de p y q (los de rigor) en las columnas marcadas con 1. En la columna 2 escribimos la conjunción de p y q (las que están en las columnas 1). A continuación, en la columna 3 negamos los valores de la columna 2, con lo cual termina la proposición de la izquierda. Pasamos a la columna 4 donde se realiza la negación de p. En la columna 5 se niega q. Finalmente, en la columna 6 se hace la disyunción de las columnas 4 y 5, y all´ı termina la segunda proposici´on. Ahora, si comparamos los valores de la columna 3 con los de la columna 6, vemos que son exactamente iguales; por lo tanto, ambas proposiciones son equivalentes.

Recuerde que el orden puede variar según el criterio de cada quien; sin embargo, es muy importante empezar por los valores más sencillos, los que no afectan a los otros elementos de la tabla. Luego se procede poco a poco en orden creciente de dificultad, respetando también las agrupaciones con paréntesis.

### 2.1.9 Recíproca, inversa y contrarrecíproca

Con respecto a la proposición  $p \rightarrow q$  se tienen también  $q \rightarrow p$ ,  $\neg p \rightarrow$  $\neg q$ ,  $\neg q \rightarrow \neg p$ , las cuales se conocen como recíproca, inversa y contrarrecíproca de la condicional  $p \rightarrow q$ , respectivamente. Véase la siguiente tabla.

| $q_{\perp}$       |              |          |  | $\mid \neg p \mid \neg q \mid p \rightarrow q \mid q \rightarrow p \mid \neg p \rightarrow \neg q \mid \neg q \rightarrow \neg p$ |  |
|-------------------|--------------|----------|--|----------------------------------------------------------------------------------------------------|--|
| $\cdot$ V $\perp$ | $\mathbf{F}$ | $\Box$ F |  |                                                                                                    |  |
| $\mathbf{F}$      | $\mathbf{F}$ |          |  |                                                                                                    |  |
|                   |              |          |  |                                                                                                    |  |
|                   |              |          |  |                                                                                                    |  |

En la tabla pueden verse, a partir de la columna 5, la condicional, la recíproca, la inversa y la contrarrecíproca. Asimismo, se observa que

la condicional y su contrarrecíproca son equivalentes. La recíproca y la inversa de la condicional también son equivalentes. Veamos el siguiente ejemplo con oraciones en lenguaje natural.

Enunciar la recíproca, contrarrecíproca e inversa de las siguientes implicaciones:

- a) Si llueve hoy, pasearé mañana.
- b) Voy al cine si pasan una película interesante.
- c) Si tengo dinero compraré un automóvil.

Solución:

- a) Recíproca: *Pasearé mañana si llueve hoy*. Contrarrecíproca: No llueve hoy, entonces no pasearé mañana. Inversa: No pasearé mañana si no llueve hoy.
- b) Recíproca: Si pasan una película interesante voy al cine.

Contrarrecíproca: No voy al cine si no pasan una película interesante.

Inversa: Si no pasan una película interesante no voy al cine.

c) Recíproca: Compraré un automóvil si tengo dinero.

Contrarrecíproca: No tengo dinero, entonces no compraré un automóvil

Inversa: No compraré un automóvil si no tengo dinero.

## 2.2 Algebra Booleana ´

### 2.2.1 Definición

Sea B un conjunto con dos elementos diferentes 0 y 1, dos operaciones binarias + y  $\ast$ , y una operación unitaria l denominada complemento. Entonces, la séxtupla  $(B, +, *, \ell, 0, 1)$  se llama Álgebra de Boole si se cumplen los siguientes axiomas para cualesquiera elementos a, b, c del conjunto B.

### Axiomas

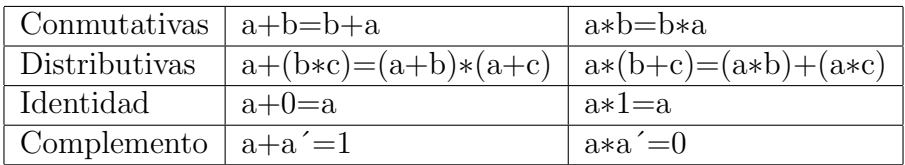

Conocidos estos axiomas y elementos a, b, c de un álgebra de Boole se pueden demostrar los siguientes teoremas.

### Leyes de idempotencia  $|a+a=a$   $|a*a=a$ Leyes de acotamiento  $|a+1=1$  a∗0=0 Leyes de absorción  $|a+(a*b)=a$   $|a*(a+b)=a$ Leyes asociativas  $(a+b)+c=a+(b+c) \mid (a*b)*c=a*(b*c)$ Ley de involución  $(a')' = a$ Leves de complemento  $\begin{array}{c} | & 0' = 1 \\ \end{array}$   $\begin{array}{c} | & 1' = 0 \\ \end{array}$

Leyes de DeMorgan  $(a+b)'=a' * b'$   $(a*b)'=a'+b'$ 

### Teoremas

Principio de dualidad. El dual de un enunciado del Algebra de ´ Boole se obtiene intercambiando los signos +  $v * v$  los elementos 0 y 1. Observe que el dual de las primeras columnas de los axiomas y teoremas es el correspondiente de las segundas columnas.

### 2.2.2 Conceptos fundamentales

Para lograr una mejor comprensión del álgebra de Boole se explicarán primero los conceptos fundamentales.

Variables. Las variables son las letras o símbolos que se utilizan en el álgebra de Boole.

Literales. Una literal es una variable o una variable complementada. Por ejemplo: x, x', y', z, z' son cinco literales, pero sólo tres variables: x,y,z.

Producto fundamental. Un producto fundamental es una literal o un producto de dos o m´as literales que no pertenecen a una misma variable. Así,  $xy'$ ,  $x'y'z$ , x, y,  $yz'$ , xyz son productos fundamentales. Pero no lo son xyx´, wxyzy, porque en el primero se repite la variable x, en el segundo se repite la variable y. Observe que, por ejemplo, x, x´, son dos literales pero una sola variable.

**Inclusión.** Un producto fundamental  $P_1$  está incluido en otro  $P_2$ si las literales de  $P_1$  pertenecen también a  $P_2$ . Por ejemplo, el producto fundamental xy está incluido en el producto fundamental xyz; pero xy<sup> $\degree$ </sup> no está incluido en xyz, ya que la literal y $\degree$  no pertenece al producto xyz. Reflexione en esto.

Expresión booleana. Una expresión booleana E es una sola variable o una expresión construida con dos o más variables y las operaciones +, ∗, ´. Son ejemplos de expresiones booleanas x, x´, x+y, x∗y+z, y+z<sup>'</sup>. Observe que un producto también puede escribirse sin asterisco: x∗y+z=xy+z.

Implicante primo. Un implicante primo de una expresión E de Boole es un producto fundamental P tal que P+E=E. Veamos algunos ejemplos.

1) 
$$
x + (x + y) = x + x + y
$$
  
=  $x + y$  (por la ley de idempotencia)

2) 
$$
xy + (xy + z) = xy + xy + z
$$
  
=  $xy + z$  (por la ley de idempotencia)

Los implicantes primos son muy útiles en la simplificación de expresiones booleanas, ya que esa característica les permite eliminar términos en ciertas expresiones. Desde un punto de vista electrónico son muy útiles en el manejo de compuertas lógicas, ya que permiten reducir el número de dispositivos cuando se analizan y se simplifican gracias a la lógica que los implicantes primos soportan. Por eso se aprovechan también en los mapas de Karnaugh y en el método de simplificación de Quine-McCluskey. El recurso consiste en aprovechar la suma de expresiones como xy+xy´, la cual puede sustituirse por una sola x, ya que  $xy+xy'=x(y+y')$  (por la ley distributiva),  $x(y+y')=x(1)$  (por la ley del complemento), finalmente  $x(1)=x$ . Esto indica que x es implicante primo de la expresión  $xy+xy'$ . Este recurso se generaliza también para más de dos variables; por ejemplo,  $xyz+xyz'=xy$ .

Suma de productos. Una expresión E de Boole está en forma de suma de productos si E es un producto fundamental o la suma de dos o más productos fundamentales, ninguno de los cuales está incluido en otro. Son sumas de productos: x, y, xy+xy´z, xyz+x´y+x´y´,  $xy+x'yz$ ,  $xy'z'$ . Pero  $xy'x'z+xy'$ ,  $x+xyz$ , no lo son. Revise las definiciones anteriores y las leyes booleanas, compare y verá por qué.

Mintérminos. Un mintérmino es un producto de n literales no repetidas de n variables. xy, xy', x'y, x'y' son todos los mintérminos de dos variables. El número de mintérminos de n variables es igual a  $2^n$ .

Maxtérminos. Un maxtérmino es una suma de n literales no repetidas de n variables. El número de maxtérminos de n variables es igual a  $2^n$ . La siguiente es una tabla de todos los mintérminos y maxtérminos de tres variables:

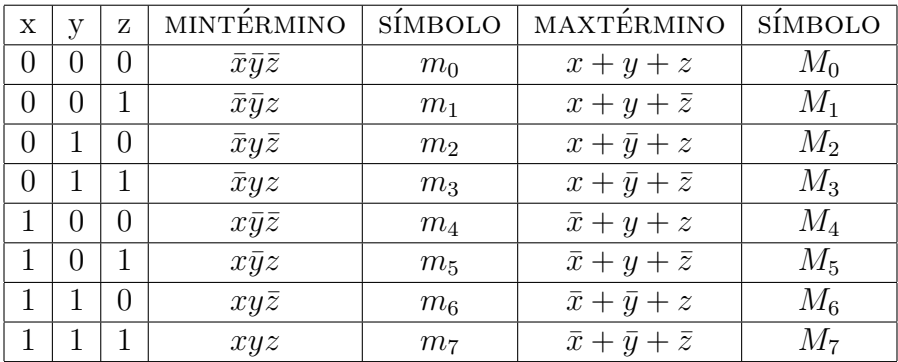

En el álgebra booleana es usual, como se ve en la tabla, escribir 1 en lugar de verdadero, y 0 en lugar de falso. Asimismo, muchas veces se escribe una rayita horizontal encima de la variable negada en lugar del símbolo  $\dot{\ }$ . Observe que cada maxtérmino es el complemento del mintérmino correspondiente.

Función booleana. Una función booleana de grado n es el conjunto de todas la n-tuplas:  $B^n = \{(x_1, x_2, ..., x_n)|x_i \in B, 1 \le i \le n\},\$ donde  $B=\{0, 1\}$ . Por ejemplo, la función  $F(x,y)=xy'$ es una función de grado 2 con  $F(0,0)=0$ ;  $F(0,1)=0$ ;  $F(1,0)=1$ , y  $F(1,1)=0$ . Esto puede verificarse también en una tabla de verdad:

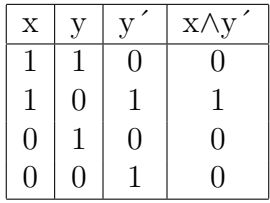

Suma de mintérminos. Una función booleana puede expresarse como suma de mintérminos. Si los productos que la constituyen no son mintérminos, pueden completarse para que la función quede como suma de mintérminos. Por ejemplo, la función  $F=a+b'c$  aún está en forma incompleta, entonces los términos se van a convertir poco a poco en mintérminos, aprovechando la ley del complemento: a+a´=1, la ley de identidad: a∗1=a, y la ley de idempotencia: a+a=a. Comenzaremos entonces con el primero:

$$
a = a(b + \bar{b})
$$
  
= ab + a\bar{b}  
= ab(c + \bar{c}) + a\bar{b}(c + \bar{c})  
= abc + ab\bar{c} + a\bar{b}c + a\bar{b}\bar{c}

Para el segundo se tiene que b'c=b'c(a+a')=ab'c+a'b'c. Combinando todos:  $F=a+b'c=abc+abc'+ab'c+ab'c'+ab'c+a'b'c$ . Pero ab $\epsilon$ +ab $\epsilon$ =ab $\epsilon$  (por la ley de idempotencia a+a=a). Por lo tanto,  $F=a'b'c+ab'c'+abc'+abc$ . De acuerdo con la tabla, esta función también puede escribirse como  $F=m_1+m_4+m_5+m_6+$  $m_7$  o como  $F(a,b,c)=\Sigma(1,4,5,6,7)$ .

Producto de maxtérminos. El producto de maxtérminos puede obtenerse con ayuda de la ley distributiva:  $a+(bc)=(a+b)(a+c)$ . Como ejemplo desarrollaremos la función  $F=xy+x'z$  que tiene tres variables (x,y,z).

$$
F = xy+x'z
$$
  
= (xy+x')(xy+z)  
= (x+x')(y+x')(x+z)(y+z)  
= (x'+y)(x+z)(y+z)

Hemos llegado al punto en que a cada suma le falta una sola variable. Completaremos cada una, aprovechando la regla aa $=0$  y la ley distributiva.

$$
x^{+}y = x^{+}y + zz' = (x^{+}y + z)(x^{+}y + z')
$$
  
\n
$$
x+z = x+z+yy' = (x+y+z)(x+y'+z)
$$
  
\n
$$
y+z = y+z+xx' = (x+y+z)(x^{+}y+z)
$$
Ahora se agrupan todos los términos resultantes y se eliminan los repetidos para obtener la función F en forma de producto de maxtérminos<sup>.</sup>

$$
F{=} (x{+}y{+}z)(x{+}y{+}z)(x{+}y{+}z)(x{+}y{+}z{+}y{+}z{+}z{+}z{+}M_0M_2M_4M_5
$$

Otra manera conveniente de expresar esta función, de manera similar a la suma de mintérminos, es la siguiente:

$$
F(x,y,z)=\Pi(0,2,4,5)
$$

Con base en la ley distributiva  $a+(bc)=(a+b)(a+c)$  se procedió como sigue: En la primera conversión: para el segundo renglón se consideró que xy=a,  $x'=b$ , z=c; para el tercer renglón y la suma  $xy+x'$ :  $x'=a$ ,  $x=b$ ,  $c=y$ ; para el tercer renglón y la suma  $xy+z$ : z=a, x=b, c=y; para el cuarto renglón se tiene que x+x<sup> $\leq$ </sup>=1. En la segunda conversión: se recurre a que zz'=yy'=xx'=0 y que para el primer renglón x+y=a, z=b, z´=c; para el segundo renglón, x+z=a, y=b, y´=c; para el tercer renglón, y+z=a, x=b, x´=c.

Un procedimiento práctico para convertir de una forma canónica a otra consiste en intercambiar los símbolos  $\Pi$  y  $\Sigma$  y escribir en la nueva forma los números faltantes de la forma original. Por ejemplo, el producto de maxtérminos  $F(x,y,z)=\Pi(1,3,4,6)$  convertido a suma de mintérminos es  $F(x,y,z)=\Sigma(0,2,5,7).$ 

Recuerde que el símbolo ∨=o=or=+, el símbolo ∧=y=and=∗, y que en el ´algebra booleana es usual el 1 en lugar de verdadero, y el 0 en lugar de falso para los valores de verdad.

#### 2.2.3 Simplificación de expresiones booleanas

Mano (2000) explica con claridad los diversos métodos de simplificación:

Simplificación algebraica. Para este método de simplificación se utilizan las leyes del ´algebra de Boole. Vea los siguientes ejemplos.

1) 
$$
xy + x\bar{y} = x(y + \bar{y})
$$
 por la ley distributiva  
\t\t\t\t $= x(1)$  por la ley del complemento  
\t\t\t\t $= x$  por la ley de identidad  
2)  $xy + xy\bar{z} + x\bar{z} = xy + x\bar{z}$  por la ley de absorción  
3)  $\bar{x}y\bar{z} + yz(\bar{z} + 1) + xy\bar{z}(x + \bar{x}) = \bar{x}y\bar{z} + yz(1) + xy\bar{z}(1)$   
\t\t\t\t $= \bar{x}y\bar{z} + yz + xy\bar{z}$   
\t\t\t\t $= y\bar{z}(x + \bar{x}) + yz$   
\t\t\t\t $= y\bar{z}(1) + yz$   
\t\t\t\t $= y\bar{z} + yz$   
\t\t\t\t $= y(z + \bar{z})$   
\t\t\t\t $= y(1)$   
\t\t\t\t $= y$   
4)  $(\bar{x} + z)(\bar{y} + \bar{z}) = (\bar{x} + z)(yz)$  por la de DeMorgan  
\t\t\t\t $= yz(\bar{x}) + yz(z)$  por la ley distributiva  
\t\t\t\t $= \bar{x}yz + yz$  por la ley de absorción

Simplificación con mapas de karnaugh. Éste es un método gráfico. Los mapas son cuadrículas en las cuales se escribe, en cada uno de sus cuadros, el término correspondiente o su equivalente binario. Por ejemplo,  $x\overline{y}z = 101$ ,  $\overline{x}y\overline{z} = 010$ . El requerimiento fundamental del procedimiento es que los términos se deben colocar de modo adyacente; es decir, que dos términos juntos sólo deben diferir en una variable. Por ejemplo:  $x, \bar{x}; xy, x\bar{y}; xyz, xy\bar{z}$  son adyacentes. Este recurso permite eliminar una variable cada vez, ya que

 $x + \overline{x} = 1$ ,  $xy + x\overline{y} = x(y + \overline{y}) = x(1) = x$ , etcétera. Así, el mapa de dos variables es el siguiente:

| $m_0 \mid m_1$ |  |                     |          |                                             |  |
|----------------|--|---------------------|----------|---------------------------------------------|--|
|                |  | 0   00   01         |          | $\bar{x} \mid \bar{x}\bar{y} \mid \bar{x}y$ |  |
| $m_2 \mid m_3$ |  | $1 \mid 10 \mid 11$ | $x\perp$ | $x\bar{y}$   $xy$                           |  |

El mapa de la izquierda es el modelo más general, en el cual sólo se escriben los símbolos de los mintérminos para que sirvan como referencia. En el mapa del centro aparece el valor binario de los mintérminos, y en el de la derecha se han anotado las variables que constituyen los mintérminos. Para la simplificación se utiliza el modelo del centro o el de la derecha. En este caso los cuadros deben estar en blanco, sólo se escriben los números o las variables que están fuera del mapa. Observe que el renglón superior del mapa es el renglón de  $\bar{x}$ , el inferior es el de x, ya que al sumar  $\bar{x}\bar{y} + \bar{x}y$ se obtiene  $\bar{x}$ , y al sumar  $x\bar{y} + xy$  se obtiene x, como ya se explicó antes. De manera similar se tiene que la primera columna es la columna de  $\bar{y}$ , y que la segunda es la columna de y. Verifique. Ahora veamos cómo se simplifican las siguientes funciones:  $F_1 = x\overline{y} + xy$ ,  $F_2 = \bar{x}\bar{y} + x\bar{y} + xy$ ,  $F_3 = x\bar{y} + \bar{x}y$ . Lo primero que se hace es marcar en el mapa los cuadros correspondientes a los términos de la función. Pueden marcarse con un 1 o cualquier otro signo distinguible y claro.

$$
\begin{array}{c|cc}\n\bar{y} & y \\
\bar{x} & 1 & 1 \\
x & 1 & 1\n\end{array}\n\qquad\n\begin{array}{c|cc}\n\bar{y} & y & \bar{y} & y \\
\bar{x} & 1 & 1 & x \\
\hline\n1 & 1 & 1 & x\n\end{array}
$$

Como puede verse en el mapa de la izquierda  $F_1 = x$  en su forma minimal, ya que sus dos términos originales están en el renglón de  $x$ . El mapa central se lee de la siguiente manera: Como hay dos unos en el renglón de x y dos unos en la columna de  $\bar{y}$  se tiene que  $F_2 = x + \bar{y}$ . Finalmente, en el mapa de la derecha, como los dos términos  $F_3$  no son adyacentes, no queda más remedio que  $F_3 = x\overline{y} + \overline{x}y$  en su forma de suma minimal, que es la misma que la expresión original.

Para un mapa de tres variables se tienen los siguientes modelos:

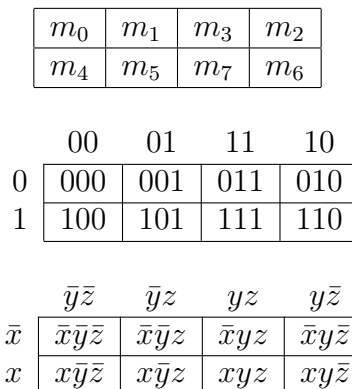

Estas cuadrículas representan el modelo de mapa general, el de n´umeros binarios y el de variables. Para simplificar expresiones o funciones booleanas se puede utilizar cualquiera de los dos últimos. Aquí utilizamos el mapa con variables sólo por conveniencia. Para ilustrar su uso se simplificarán las siguientes funciones:  $F_1 = xyz +$  $xyz+\bar{xy}\bar{z}+\bar{x}\bar{y}z, F_2=xyz+xyz+\bar{x}\bar{y}z+\bar{x}yz+\bar{x}\bar{y}z, F_3=xyz+$  $xyz + \bar{x}y\bar{z} + \bar{x}\bar{y}\bar{z} + \bar{x}\bar{y}z$ .

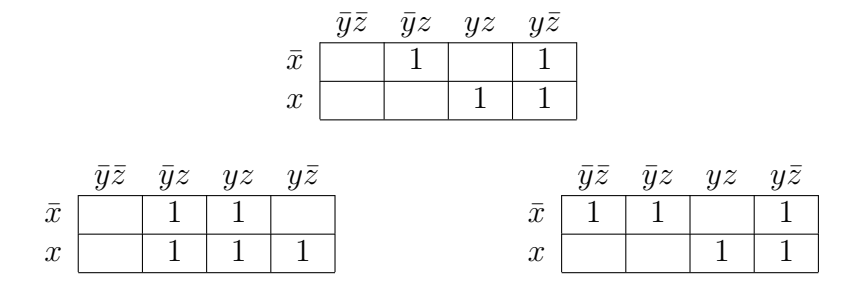

En el mapa superior (el de  $F_1$ ) puede verse que el término  $\bar{x}\bar{y}z$  queda aislado, sin otro término adyacente, por lo tanto se conserva igual. En cambio, en el renglón de abajo los términos  $xyz \vee xyz$  son advacentes por estar juntos, entonces ambos se combinan para dar como resultado xy, ya que  $xyz+xyz=xy$ , como ya sabemos. La columna de  $y\bar{z}$  comprende los dos términos  $\bar{x}y\bar{z}y$  x $y\bar{z}$  que al combinarse dan como resultado  $y\bar{z}$ . El resultado final de la simplificación es entonces  $F_1 = xy + y\overline{z} + \overline{x}\overline{y}z.$ 

Estas son las razones por las que se obtiene esa suma minimal. Sin embargo, con fines prácticos, pueden darse algunas recomendaciones para faciltar el trabajo. 1)Si un término queda aislado se toma como tal, 2) Si dos términos quedan juntos en una columna el resultado es el encabezado de la columna, 3)Si dos términos son adyacentes en un renglón ambos se combinan y se obtiene una sola literal, la cual se colocará después de la  $\bar{x}$  o de la x, según sea el caso.

Observe que en el caso de tres variables cada literal  $y, \bar{y}, z, \bar{z}$  abarca dos columnas; por ejemplo, las dos columnas centrales están cubiertas por la z. Las dos columnas de la  $\bar{z}$  son la primera y la última. Para ver que  $\bar{v}\bar{z}$  y  $\bar{v}\bar{z}$  son adyacentes imaginemos que al doblar la cuadrícula hacia atrás, tomando como eje la línea vertical del centro, se forma un cilindro en el que la primera línea vertical se une con la última, dando como resultado la adyacencia de los términos mencionados.

En el mapa izquierdo (el de  $F_2$ ) la variable z cubre totalmente cuatro términos, de cuya combinación se obtiene como resultado precisamente z. Recuerde que (como ya se explicó en el inciso  $(2)$  anterior)  $\bar{y}z$  cubre una columna completa y  $yz$  la otra que está junto, de cuya combinación resulta z ¿Y qué pasa con las x?, pues resulta que  $\bar{x} + x = 1$ , que al combinarse con z produce  $z(1) = z$ . En el renglón de abajo tenemos dos términos adyacentes cubiertos por la variable  $y$ , la cual se combina con x para obtener  $xy$ . Por lo tanto,  $F_2 = xy + z.$ 

En el mapa derecho (correspondiente a  $F_3$ ) se obtiene que  $F_3$  =  $xy + y\overline{z} + \overline{x}\overline{y}$ . Observe bien los términos marcados de la función original, apóyese en todo lo anterior, compare, y reflexione en cómo se obtuvo la simplificación.

La simplificación de expresiones o funciones booleanas no es tan difícil para dos o tres variables, pero puede volverse bastante compleja para el caso de funciones de cuatro o más variables. Sin embargo, esto no debe desanimar al lector, la práctica constante es la que puede enseñarle más de lo que aquí se ha explicado. Este comentario tampoco debe mal interpretarse, antes de practicar se deben leer las bases teóricas.

Para un mapa de cuatro variables los modelos son:

| $m_0$          | $m_1$    | m <sub>3</sub> | m <sub>2</sub> |
|----------------|----------|----------------|----------------|
| $m_4$          | $m_5$    | m <sub>7</sub> | m <sub>6</sub> |
| $m_{12}$       | $m_{13}$ | $m_{15}$       | $m_{14}$       |
| m <sub>8</sub> | $m_{9}$  | $m_{11}$       | $m_{10}$       |

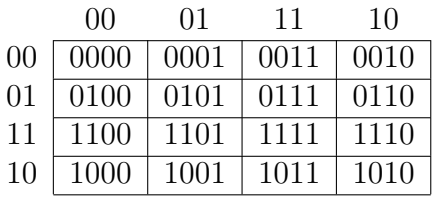

El tercer modelo se ilustrará directamente con un ejemplo. Sólo observe que la primera columna es adyacente con la última y que el primer renglón es adyacente con el último. Esto se ve si formamos el cilindro en sentido vertical y en sentido horizontal tomando como ejes las líneas centrales, según el caso. En conclusión, el renglón  $\bar{w}\bar{x}$  es adyacente con el renglón  $w\bar{x}$ , y la columna  $\bar{v}\bar{z}$  es adyacente con la columna  $y\bar{z}$ . Por supuesto, esto es válido también para el mapa de números binarios. El ejemplo consiste en simplificar la función  $F = wx\bar{y}\bar{z} + wx\bar{y}z + w\bar{x}yz + w\bar{x}yz + \bar{w}\bar{x}yz + \bar{w}\bar{x}yz + \bar{w}x\bar{y}\bar{z}.$ 

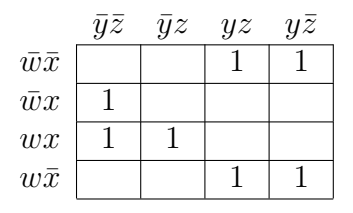

Aplicando los conocimientos adquiridos y para no caer en repeticiones se puede apreciar, en el mapa, que la simplificación de la función es finalmente:  $F = \bar{x}y + wx\bar{y} + x\bar{y}\bar{z}$ . Observe que en el renglón  $\bar{w}\bar{x}$  hay dos términos cubiertos por y y que en el renglón  $w\bar{x}$  también hay dos términos cubiertos por y. Como  $\bar{w}\bar{x}$  es adyacente con  $w\bar{x}$ , nos queda finalmente para esos cuatro términos el resultado de  $\bar{x}u$ . Analice por su cuenta el resto de los términos. Recuerde siempre que las adyacencias están presentes tanto en el sentido vertical como en el horizontal.

Conviene enfatizar que el método de simplicación con mapas de Karnaugh tiene sus bases en las mismas reglas del álgebra booleana, sólo que la simplificación algebraica no permite en ocasiones ver con claridad las advacencias entre términos, lo cual dificulta el proceso.

Método de Quine-McCluskey. El método de mapas tiene la desventaja de que dificulta la observación de cuadros adyacentes a medida que crece el número de variables. El método tabular de Quine-McCluskey, en cambio, puede aplicarse con más facilidad a expresiones con muchas variables y es además fácil de programar en una computadora.

cantes primos de la expresión con ayuda de una tabla, 2) Seleccionar entre los implicantes primos, los implicantes primos esenciales; es decir, los que representan la expresión simplificada con el menor nímero de literales. Este método consta de dos partes básicas: 1) Encontrar los impli-

El procedimiento puede realizarse: 1) Con números binarios, 2) Con números decimales.

En el caso de **números binarios**, éstos se colocan en una columna, ordenados de menor a mayor y agrupados según el número de unos que contiene cada número. Luego se procede a comparar los términos, unos con otros, para ver si son combinables por adyacencia. Recuerde que dos términos son adyacentes si difieren solamente en un dígito o literal. Para efectuar la comparación se comienza de arriba hacia abajo. Es muy importante considerar la siguiente regla: Cada término sólo puede compararse con otro del grupo inmediatamente inferior, de otra manera no hay combinación posible. Cuando dos términos puedan combinarse se coloca un guión en el lugar donde se encuentra la diferencia de dígitos. Por ejemplo, la combinación de  $0000 \text{ y } 0001$  se escribe  $000$ -. Una vez que todos los términos de una columna se han comparado y combinado y se observa que hay nuevas combinaciones posibles, se abre otra columna para continuar con el procedimiento hasta que ya no haya m´as combinaciones. Los términos que se van utilizando durante la comparación se marcan. Al final, los términos no marcados son los que representan los implicantes primos de la función simplificada. Sin embargo, muchas veces algunos de ´estos pueden eliminarse por estar cubiertos por otros implicantes primos. Para eliminar esos términos redundantes se utiliza otra tabla conocida como tabla de implicantes primos, en la cual nos quedan finalmente los implicantes primos esenciales de la expresión simplificada minimal. Ahora se presentan algunos ejemplos de simplificación.

#### 1. Simplificar  $F = \Sigma(0, 2, 3, 5, 7, 8, 11, 15)$

Para desarrollar el procedimiento primero se elabora una tabla, en la cual se anotan a la izquierda los decimales dados en la función, al centro se colocan los binarios correspondientes a cada decimal y, a la derecha, el número de unos que contiene cada binario. De allí se ordenan los datos, se agrupan según el número de unos, se colocan en la tabla del procedimiento y se procede al desarrollo del método.

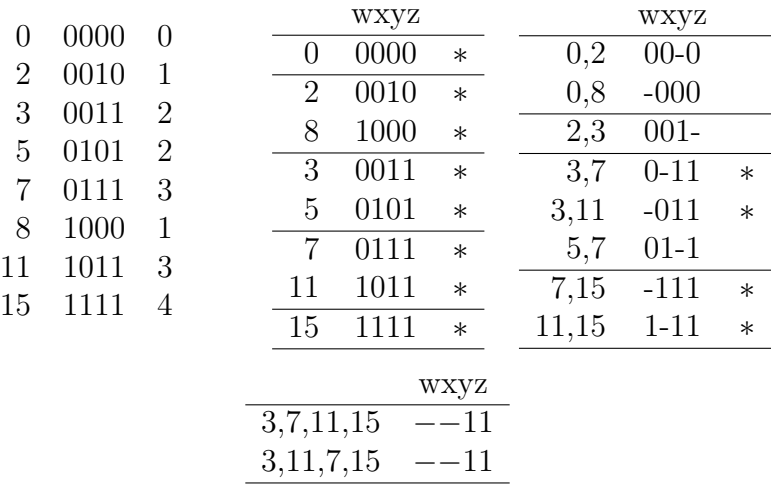

Esta tabla termina en tres partes porque ya no hay más combinaciones posibles. Los términos que se utilizaron en cada etapa se marcaron con un asterisco. A la izquierda de los términos combinados se escriben los que lo integraron. Por ejemplo, observe el término que aparece como  $0.2$  00-0; esto significa que el término 0=0000 y el  $2=0010$  se combinaron y el dígito diferente en ambos se eliminó, poniendo en su lugar un guión. Revise de la misma manera todo el proceso de comparaciones y combinaciones. Al final, los elementos que no están marcados son los implicantes primos de la expresión simplificada, pero puede ocurrir que alguno de ellos esté cubierto

por otro. Para esta revisión se utiliza la tabla de implicantes primos. La lectura de los términos con literales se hace directamente en la tabla anterior; así, el término 001- corresponde a  $\bar{w}\bar{x}u$ , el 01-1 es el  $\bar{w}xz$ .

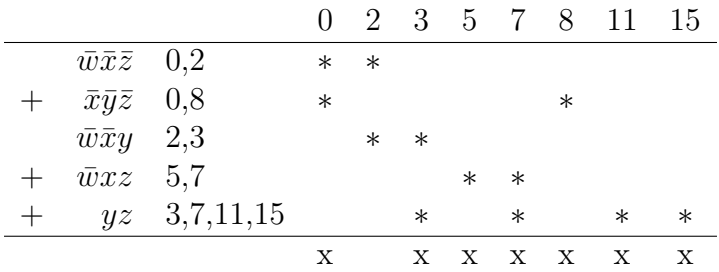

En esta tabla se colocan arriba los términos de la función original. A la izquierda se escriben los implicantes primos que se obtuvieron de la tabla de análisis, seguidos de los términos que cubre cada uno. A continuación se marcan con un asterisco o cualquier otro signo, debajo del número correspondiente, los términos que cubre cada implicante primo. Recuerde bien esta secuencia para no caer en errores. El siguiente paso consiste en observar los implicantes que cubren columnas con un solo término y se marcan a la izquierda con un signo  $+$ . Éstos términos marcados son los implicantes primos esenciales. Luego se observan todas las columnas que cubren los implicantes primos esenciales (los marcados con +) y se marcan debajo de la tabla con una x. Después de esto es frecuente que algunas columnas queden sin marca debajo, lo cual significa que falta cubrirlas con los implicantes no marcados con  $+$ . En nuestro ejemplo el problema está en la columna 2 y, para cubrir este término, puede utilizarse el término  $\bar{w}\bar{x}\bar{z}$  o el  $\bar{w}\bar{x}y$ . Cualquiera de los dos es igualmente válido. Recuerde que la simplificación de una expresión booleana no es única. En nuestro ejemplo se tomó el primero de estos dos términos. En conclusión, la función simplificada es:

$$
F = \bar{w}\bar{x}\bar{z} + \bar{w}xz + \bar{x}\bar{y}\bar{z} + yz
$$

Ahora veremos cómo se simplifica la misma expresión utilizando números decimales. El procedimiento es similar al anterior sólo que deben tomarse en cuenta algunas reglas nuevas:

1. Para saber si dos términos pueden combinarse se resta cada término de un grupo, de los términos que están en el grupo inmediatamente abajo. Si la diferencia entre dos números es potencia de  $2$  (esto es: 1,2,4,8,16, etc $\acute{e}$ tera) entonces los términos pueden combinarse, si no, entonces se ignora y se escoge otro par de números.

2. Los números combinados se escriben a la derecha, en otra columna, separados por una coma y con la diferencia escrita a la derecha entre paréntesis.

3. El número entre paréntesis indica también el lugar en que se ha de eliminar una variable, de acuerdo con su posición (recuerde que  $2^0 = 1, 2^1 = 2, 2^2 = 4, 2^3 = 8, 2^4 = 16$ , etcétera, según la notación posicional).

4. Para que un par de números pueda combinarse con otro par es necesario que sus diferencias escritas entre paréntesis sean iguales y, por supuesto, de grupos contiguos.

5. Cuando se combinen dos pares de números se escribirán los cuatro números en otra columna y sus diferencias entre paréntesis.

6. Al combinar dos pares de números debe tenerse mucho cuidado con las diferencias; por ejemplo, si en un grupo se tiene 3,7 (4) y en el siguiente inferior se tiene 11,15 (4) es claro que, por la regla 4, pueden combinarse; pero en la siguiente columna a la derecha deberá escribirse  $3,7,11,15$   $(4,8)$ , ya que la diferencia 4 permanece y la nueva se calcula efectuando cualquiera de las restas 11-3=8 o  $15 - 7 = 8$ .

A continuación se presenta la tabla de Quine-McCluskey para simplificar la función del ejemplo 1:

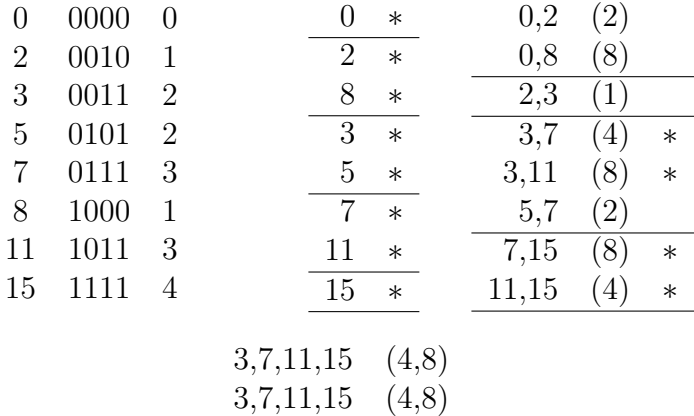

Compare cuidadosamente esta tabla con la anterior de números binarios para lograr así una mejor comprensión. Observe que en la tabla de binarios se escribió al último  $3,7,11,15$  (4,8) y debajo  $3,11,7,15$   $(4,8)$  sólo para llamar la atención del lector, pero en realidad estas secuencias son exactamente lo mismo. Por eso, en la tabla con decimales se repitieron exactamente igual. De aquí en adelante adoptaremos esa escritura. Además la secuencia se toma una sola vez, ya que  $a+a=a$ , según el álgebra de Boole. Para obtener los implicantes primos con variables se elabora una tabla con los términos no marcados:

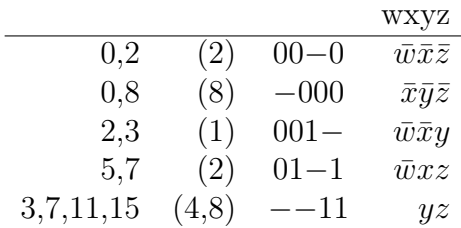

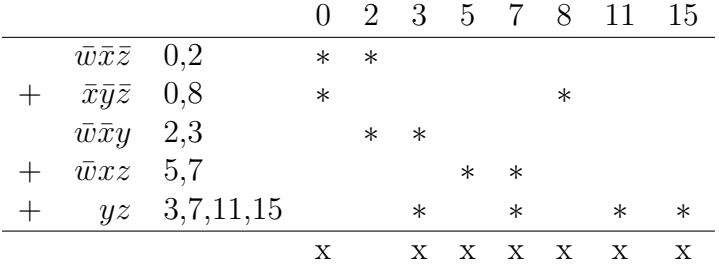

Después se elabora la tabla de implicantes primos:

Esta tabla es, por supuesto, la misma que se utilizó en el procedimiento con números binarios, y la función simplificada es  $F = \bar{w}\bar{x}\bar{z}+$  $\bar{w}xz + \bar{x}\bar{y}\bar{z} + yz.$ 

Para tener aún más elementos de comparación se incluye aquí el mapa de Karnaugh que simplifica también la expresión del ejemplo.

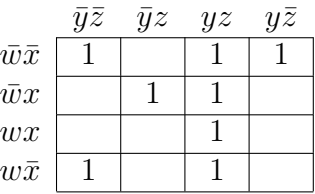

Observe en el mapa que el término  $\bar{w}\bar{x}\bar{y}\bar{z}$  puede combinarse con el término  $w\bar{x}\bar{y}\bar{z}$ , de donde nos queda  $\bar{x}\bar{y}\bar{z}$ . El mismo término  $\bar{w}\bar{x}\bar{y}\bar{z}$ se combina con el del extremo derecho  $\bar{w}\bar{x}y\bar{z}$  para darnos  $\bar{w}\bar{x}\bar{z}$ . Los cuatro términos de la tercera columna están cubiertos totalmente por yz, ya que la suma de todos los renglones de w y x al sumarse dan 1, luego  $yz(1)=yz$ . Por último, al combinarse los dos términos  $\overline{w}x\overline{y}z \overline{y} \overline{y}$  y  $\overline{w}xyz$  dan como resultado de su adyacencia  $\overline{w}xz$ . La suma de todos los términos resultantes es la misma encontrada con el método de Quine-McCluskey.

Se incluyen dos ejemplos más resueltos en forma binaria, decimal y con mapas de Karnaugh.

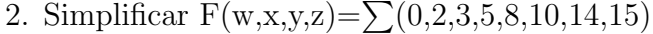

|                     |                    |                     |          |                  |                  | wxyz           |        |        |        |        | wxyz     |        |        |
|---------------------|--------------------|---------------------|----------|------------------|------------------|----------------|--------|--------|--------|--------|----------|--------|--------|
| $\boldsymbol{0}$    | 0000               | $\boldsymbol{0}$    |          | $\boldsymbol{0}$ |                  | 0000           |        | $\ast$ |        | 0,2    | $00-0$   |        | $\ast$ |
| $\overline{2}$      | 0010               | $\mathbf{1}$        |          | $\overline{2}$   |                  | 0010           |        | $\ast$ |        | 0,8    | $-000$   |        | $\ast$ |
| $\boldsymbol{3}$    | 0011               | $\overline{2}$      |          | 8                |                  | 1000           |        | $\ast$ |        | 2,3    | $001 -$  |        |        |
| $\mathbf 5$         | 0101               | $\overline{2}$      |          | 3                |                  | 0011           |        | $\ast$ |        | 2,10   | $-010$   |        | $\ast$ |
| 8                   | 1000               | $\mathbf{1}$        |          | $\overline{5}$   |                  | 0101           |        |        |        | 8,10   | $10-0$   |        | $\ast$ |
| 10                  | 1010               | $\overline{2}$      |          | 10               |                  | 1010           |        | $\ast$ |        | 10,14  | $1 - 10$ |        |        |
| 14                  | 1110               | 3                   |          | 14               |                  | 1110           |        | $\ast$ |        | 14,15  | $111 -$  |        |        |
| 15                  | 1111               | 4                   |          | 15               |                  | 1111           |        | $\ast$ |        |        |          |        |        |
|                     |                    |                     |          |                  |                  |                |        |        |        |        |          |        |        |
|                     |                    |                     |          |                  |                  |                |        | wxyz   |        |        |          |        |        |
|                     |                    |                     |          | 0,2,8,10         |                  |                |        | $-0-0$ |        |        |          |        |        |
|                     |                    |                     |          | 0, 2, 8, 10      |                  |                |        | $-0-0$ |        |        |          |        |        |
|                     |                    |                     |          |                  |                  |                |        |        |        |        |          |        |        |
|                     |                    |                     |          |                  |                  |                |        |        |        |        |          |        |        |
|                     |                    |                     |          |                  | $\boldsymbol{0}$ | $\overline{2}$ | 3      | 5      | 8      | 10     | 14       | 15     |        |
| $^{+}$              | $\bar{w}x\bar{y}z$ |                     | 5        |                  |                  |                |        | $\ast$ |        |        |          |        |        |
| $^{+}$              |                    | $\bar{w} \bar{x} y$ | 2,3      |                  |                  | $\ast$         | $\ast$ |        |        |        |          |        |        |
|                     |                    | $wy\bar{z}$         | 10,14    |                  |                  |                |        |        |        | $\ast$ | $\ast$   |        |        |
| $\hspace{0.1mm} +$  |                    | wxy                 | 14,15    |                  |                  |                |        |        |        |        | $\ast$   | $\ast$ |        |
| $\hspace{.011cm} +$ |                    | $\bar{x}\bar{z}$    | 0,2,8,10 |                  | $\ast$           | $\ast$         |        |        | $\ast$ | $\ast$ |          |        |        |
|                     |                    |                     |          |                  | X                | X              | X      | Х      | X      | X      | X        | X      |        |

En esta última tabla, la de implicantes primos, lo primero que se hizo fue marcar con un + todos los implicantes que cubren columnas con un solo elemento. Después se revisaron todas las columnas que cubren esos implicantes y se marcaron abajo con una x. Como resultado todos los términos quedaron cubiertos por los implicantes primos esenciales que se marcaron con +. Por lo tanto, el implicante

no marcado ya no se incluye, y la función simplificada es  $F=wxy +$  $\overline{w}\overline{x}y + \overline{w}x\overline{y}z + \overline{x}\overline{z}$ . Ahora se presenta el procedimiento realizado con nímeros decimales.

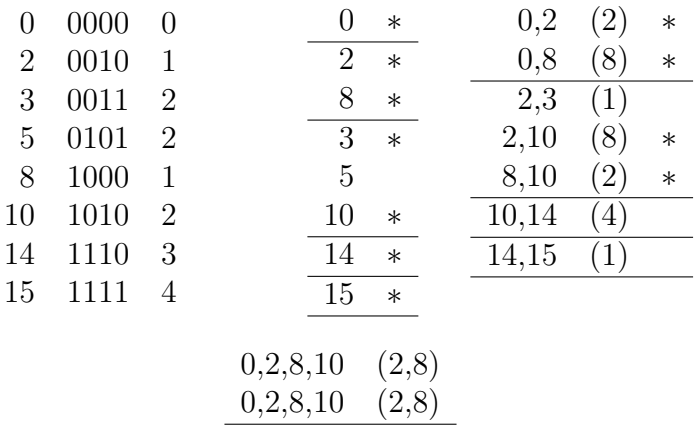

Para encontrar las variables de los términos se elabora una tabla como la siguiente. Observe que en ocasiones decimos término, implicante, implicante primo, implicante primo esencial o mintérmino, ya que estos son sin´onimos en un determinado momento, el lector debe tener bien entendidos todos estos vocablos.

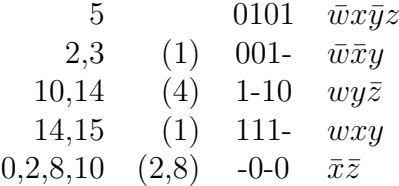

Para encontrar los números binarios de esta tabla se toma cualquiera de los términos de la primera columna (sus equivalentes decimales). Los números entre paréntesis indican la posición donde se escriben los guiones. Los números binarios marcados con guiones se traducen a las variables del lado derecho. Luego se elabora la tabla de implicantes primos.

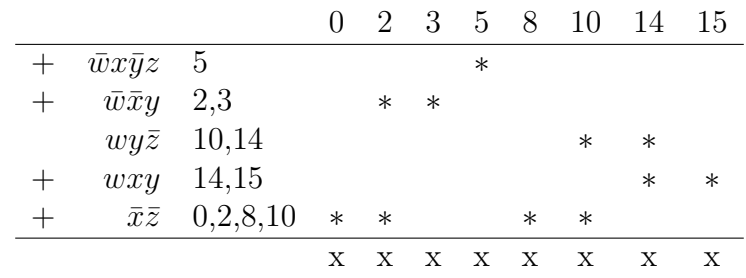

Por supuesto que esta tabla es la misma que ya utilizamos en este ejemplo 2. Sólo se incluye de nuevo con fines didácticos. La función simplificada es  $F=wxy+\bar{w}\bar{x}y+\bar{w}\bar{x}z+\bar{x}\bar{z}$ . Por último se incluve también el mapa de Karnaugh correspondiente:

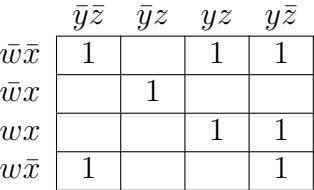

El último ejemplo es el siguiente:

#### 3. Simplificar

 $F=\bar{w}\bar{x}\bar{y}z+\bar{w}x\bar{y}\bar{z}+\bar{w}x\bar{y}z+\bar{w}xy\bar{z}+wxyz+w\bar{x}\bar{y}\bar{z}+w\bar{x}yz$ 

## Solución con binarios

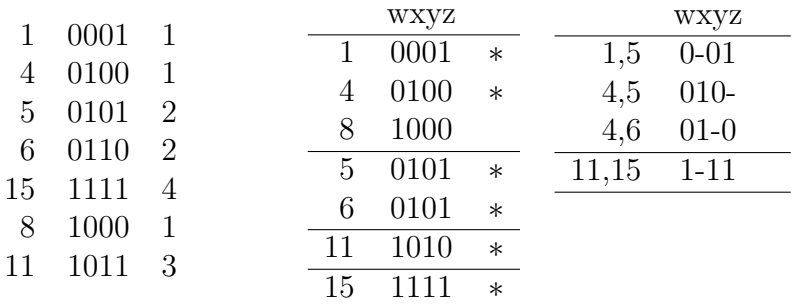

## Solución con decimales

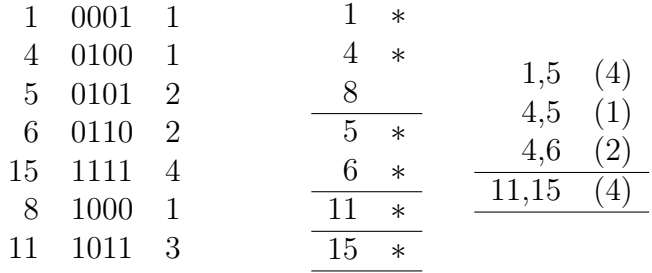

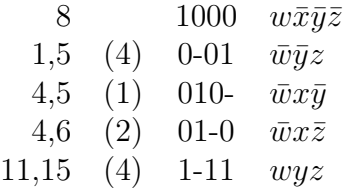

Tabla de implicantes primos para ambos casos

|        |                             |             |        |        |        |         |        | 4 5 6 8 11   | 15     |
|--------|-----------------------------|-------------|--------|--------|--------|---------|--------|--------------|--------|
| $^{+}$ | $w\bar{x}\bar{y}\bar{z}$ 8  |             |        |        |        |         | $\ast$ |              |        |
| $^{+}$ | $\bar{w}\bar{y}z \quad 1,5$ |             | $\ast$ |        | $\ast$ |         |        |              |        |
|        | $\bar{w}x\bar{y}$ 4,5       |             |        | $\ast$ | $\ast$ |         |        |              |        |
|        | $\bar{w}x\bar{z}$ 4,6       |             |        | $\ast$ |        | $^\ast$ |        |              |        |
|        |                             | $wyz$ 11,15 |        |        |        |         |        | $^\ast$      | $\ast$ |
|        |                             |             | X      | X      |        | X X X   |        | $\mathbf{x}$ | X      |

Mapa de karnaugh

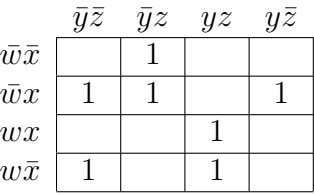

#### La función simplificada

 $F=w\bar{x}\bar{y}\bar{z}+\bar{w}\bar{y}z+\bar{w}x\bar{z}+w\bar{w}z$ 

#### 2.2.4 Lógica y predicados

Rosen (2004, p.26) describe ampliamente la lógica de predicados y cuantificadores, como se ve a continuación.

#### Predicados

En gramática una oración consta principalmente de un sujeto y un predicado. El sujeto es quien ejecuta la acción. El predicado es lo que se predica del sujeto. En la oración el caballo corre por el campo, el sujeto es el caballo, el predicado es corre por el campo.

En matemáticas el predicado se define de manera similar: el predicado es lo que se afirma de algo. Por ejemplo, en el enunciado x<8, que se lee  $x$  es menor que  $\delta$ , el sujeto es  $x$ , el predicado, es menor que 8. Formalmente, el predicado de una variable x se denota como  $P(x)$ .

De un predicado  $P(x)$  no podemos decir si es verdadero o falso hasta que no se asignan valores a sus variables. Por ejemplo,  $P(x) = x > 5$  $i$ es verdadero o falso?, no lo sabemos, pero si especificamos  $P(3)$  entonces  $P(3) = 3 > 5$  es falso. En cambio  $P(7) = 7 > 5$  es verdadero.

La notación  $P(x)$  se generaliza para n variables  $x_1, x_2, x_3, \cdots, x_n$  en la forma  $P(x_1, x_2, \dots, x_n)$ . Así, si  $Q(x, y)$  es el enunciado  $x = y-6$ , entonces  $Q(2,3)$  es 2=3-6 y es falso, pero  $Q(3,9)$  es 3=9-6 que es verdadero.

### Cuantificadores

El dominio o universo de una variable x es el ámbito en el cual esa variable adquiere todos sus valores posibles. Para especificar el ámbito que abarca un enunciado  $P(x)$  se utilizan cuantificadores:

El cuantificador universal  $\forall$  especifica que un enunciado  $P(x)$  es verdadero para todos los valores de x en el dominio. El cuantificador universal de  $P(x)$  se escribe  $\forall x P(x)$  y se lee para toda x, P de x ó para cada x, P de x  $\acute{o}$  para cualquier x, P de x. Los siguientes son ejemplos de aplicación.

1. Si  $x \in \Re$  y  $P(x)$  es el enunciado  $x + 1 > x$  entonces  $\forall x P(x)$ es verdadero, ya que  $x + 1 > x$  es verdadero para todo número real  $\hat{x}$ .

2. Si  $x \in \Re$  y  $Q(x)$  es el enunciado  $x < 3$  entonces  $\forall x P(x)$  es falso, ya que  $x < 3$  no es verdadero para todo número real x. Por ejemplo, para  $x = 4$   $Q(x)$  es falso.

Para mostrar que un enunciado con cuantificador es falso sólo se necesita encontrar un valor de x para el cual el enunciado sea falso. En el ejemplo 2 un contraejemplo es  $x = 4$ . Cuando se pueden enumerar todos los elementos del dominio:  $x_1, x_2, \ldots, x_n$ , entonces la cuantificación universal  $\forall x P(x)$  es igual que la conjunción  $P(x_1) \wedge$  $P(x_2) \wedge \ldots \wedge P(x_n)$ , ya que esta conjunción es verdadera si, y sólo si,  $P(x_1), P(x_2), \ldots, P(x_n)$  son todos verdaderos.

Ejemplo: ¿Cuál es el valor de verdad de  $\forall x P(x)$ , si  $P(x)$  es el enunciado x <sup>2</sup> < 20 y el dominio es el conjunto de los enteros positivos  $\leq 5$ ?

Solución: En este caso  $\forall x P(x)$  es lo mismo que la conjunción

 $P(1) \wedge P(2) \wedge P(3) \wedge P(4) \wedge P(5)$ 

por lo tanto, como  $P(5) = 5^2 < 20$  es falso, entonces  $\forall x P(x)$  es falso.

El cuantificador existencial ∃ indica que un enunciado P(x) es verdadero si y sólo si  $P(x)$  es verdadero para al menos un valor de x en el dominio. El cuantificador existencial de  $P(x)$  se escribe  $\exists x P(x)$  y se lee existe una x tal que P de x ó existe al menos una x tal que P de x ó para alguna  $x P$  de x. Véanse los siguientes ejemplos.

1. Si  $P(x)$  es el enunciado  $x > 3$  y  $x \in \Re$  entonces  $\exists x P(x)$  es verdadero, ya que  $x > 3$  es verdadero para al menos  $x = 4$ .

2. Si  $x \in \Re$  y  $Q(x)$  es el enunciado  $x = x+1$  entonces  $\exists x Q(x)$  es falso, ya que  $x = x+1$  es falso para todo número real. Pruebe con un contraejemplo.Cuando se pueden enumerar todos los elementos del dominio:  $x_1, x_2, \ldots, x_n$ , entonces la cuantificación existencial  $\exists x P(x)$ es igual que la disyunción  $P(x_1) \vee P(x_2) \vee \ldots \vee P(x_n)$ , ya que ésta es verdadera si, y sólo si, al menos uno de los  $P(x_1), P(x_2), \ldots, P(x_n)$ es verdadero.

Ejemplo: ¿Cuál es el valor de verdad de  $\exists x Q(x)$ , si  $Q(x)$  es el enunciado x <sup>2</sup> < 20 y el dominio es el conjunto de los enteros positivos  $< 5?$ 

Solución: Como  $Q(x)$  es verdadero para al menos x=3, entonces  $\exists x Q(x)$  es verdadero.

Véanse las siguientes tablas de verdad.

### Tabla de verdad para cuantificadores

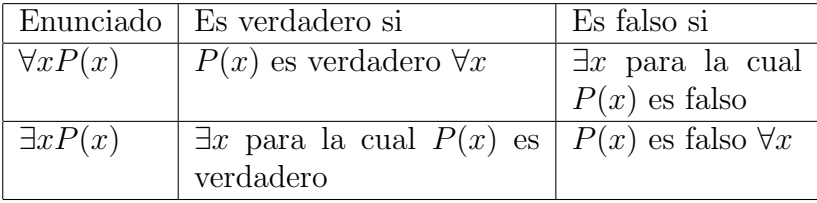

#### Tabla de verdad para negaciones

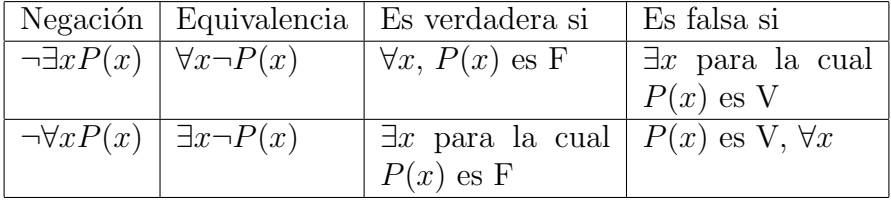

Las proposiciones verbales pueden traducirse al lenguaje formal de predicados tanto en modo afirmativo como en negativo. Veamos algunos ejemplos:

La oración *algunos estudiantes aprueban Matemáticas* puede entenderse como existe al menos un estudiante que aprueba Matemáticas, y en forma de predicados se escribe  $\exists x P(x)$  donde  $P(x)$ representa x aprueba Matemáticas.

No todos los estudiantes aprueban matemáticas, puede escribirse  $\neg \forall x P(x)$ , cuya equivalencia es hay al menos un estudiante que no aprueba Matemáticas y, en lenguaje formal,  $\exists x \neg P(x)$ .

#### Cuantificadores anidados

Los cuantificadores también pueden estar **anidados** uno dentro del otro. Como ejemplos veamos algunos muy importantes, ya que se refieren a leyes de los números reales.

1. Si  $x, y \in \Re$ , entonces la propiedad conmutativa de la suma puede expresarse como  $\forall x \forall y (x + y = y + x)$ .

2. En el mismo dominio de los números reales, la ley del inverso aditivo se expresa como  $\forall x \exists y (x + y = 0)$ .

3. La ley del inverso multiplicativo se escribe  $\forall x \exists y (x * y = 1)$ .

4. La ley asociativa de la suma se escribe  $\forall x \forall y \forall z (x + (y + z)) =$  $(x + y) + z$ .

5. El enunciado la suma de dos enteros positivos cualesquiera es positiva puede escribirse así:  $\forall x \forall y((x > 0) \land (y > 0) \rightarrow (x+y > 0)).$ 

Ahora se presenta la tabla de verdad para cuantificadores anidados.

| Enunciado                     | Es verdadero si                         | Es falso si                |
|-------------------------------|-----------------------------------------|----------------------------|
| $\forall x \forall y P(x, y)$ | $P(x, y)$ es V $\forall (x, y)$         | $\exists (x, y)$ tal que   |
| $\forall y \forall x P(x, y)$ |                                         | $P(x, y)$ es F             |
| $\forall x \exists y P(x,y)$  | $\forall x$ hay una y para la cual      | $\exists x$ tal que        |
|                               | $P(x, y)$ es V                          | $P(x, y)$ es F $\forall y$ |
| $\exists x \forall y P(x,y)$  | $\exists x$ para la cual $P(x, y)$ es V | $\forall x$ hay una y      |
|                               | $\forall y$                             | para la cual               |
|                               |                                         | $P(x, y)$ es F             |
| $\exists x \exists y P(x,y)$  | $\exists (x, y)$ tal que $P(x, y)$ es V | $P(x, y)$ es F             |
| $\exists y \exists x P(x,y)$  |                                         | $\forall (x, y)$           |

Tabla para cuantificadores anidados

#### Demostración de teoremas

Para demostrar teoremas se cuenta con diversas técnicas matemáticas, como la demostración directa, la indirecta, la de reducción al absurdo y la demostración por contradicción, entre otras. Muchas de éstas están relacionadas con la implicación p $\rightarrow$ q; por lo tanto también lo están con la contrarrecíproca  $\neg q \rightarrow \neg p$ . Aquí presentamos sólo algunas demostraciones simples, pero antes es necesario incluir las siguientes definiciones.

Definición 1. Sean  $n, k$  enteros. Entonces n es par si existe k tal que  $n = 2k$ ; n es impar si existe k tal que  $n = 2k + 1$ . Definición 2. Un número real  $r$  es racional si existen 2 enteros  $p$  y

 $q, q \neq 0$ , tales que  $r = p/q$ . Si r no es racional se llama irracional.

Ejemplo 1. Demostrar que si  $3n + 2$  es impar entonces n es impar con  $n \in N$ . Con base en la definición 2 podemos intentar una demostración directa: Si se considera n impar  $n = 2k + 1$ . Luego sustituimos y desarrollamos:  $3(2k+1) + 2 = 6k+3+2$  $2(3k+1)+3 = (2(3k+1)+2)+1 = 2((3k+1)+1)+1$ . El resultado es impar, lo cual prueba que  $n$  es impar. Ésta es una prueba directa.

Ejemplo 2. La demostración indirecta del ejemplo 1 se basa en la contrarrecíproca de la implicación anterior. Para ello consideramos que n es par,  $n = 2k$ . Luego sustituimos y desarrollamos:  $3(2k) + 2 = 6k + 2 = 2(3k + 1)$ . Como resultado se obtiene que  $3n + 2$  es par. Pero la negación de q (n no es impar) implica la negación de  $p(3n + 2)$  no es impar), que no es otra cosa que la contrarrecíproca de  $p(3n + 2 \text{ es impar})$  implica  $q(n \text{ es impar})$  y, como va sabemos, ambas son equivalentes. Por lo tanto, la implicación original es verdadera.

#### 2.2.5 Reglas de inferencia

Estas reglas muestran los pasos que se siguen para demostrar cómo a partir de algunas hipótesis se llega a una conclusión. La validez de una proposición requiere que esta sea una de las hipótesis, que sea una tautología, o pueda derivarse, mediante reglas de inferencia, de alguna de las proposiciones anteriores. Una demostración matemática debe comenzar con la hipótesis, luego continuar a través de varios pasos, justificando cada uno por alguna de esas reglas de inferencia, hasta llegar a la conclusión. En la siguiente tabla se presentan algunas reglas de inferencia.

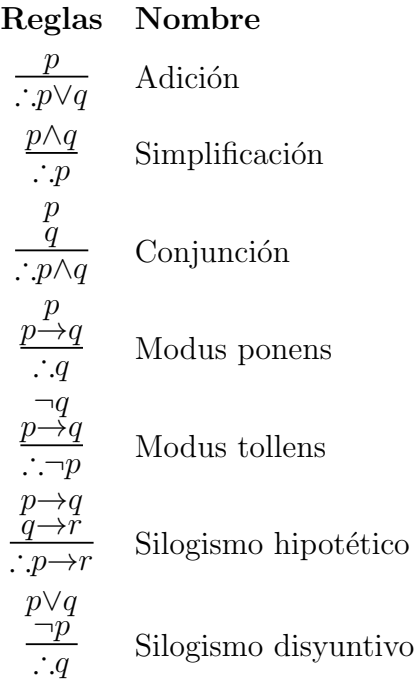

$$
\frac{p \vee q}{\neg p \vee r}
$$
 Ley de resolución

En las reglas de inferencia, el s´ımbolo ∴ significa: por tanto.

Si en el argumento Está lloviendo. Por tanto, está lloviendo o hace frío, se denota *está lloviendo* con p, y hace frío con q, entonces este argumento es de la forma

$$
\frac{p}{\cdot p \vee q}
$$

que es la regla de la adición.

El argumento Hace frío y está lloviendo. Por tanto, hace frío sigue la regla de la simplificación

#### p∧q  $\overline{\cdot p}$

donde  $p$  es hace frío, y  $q$  es está lloviendo.

Supóngase que la hipótesis Hoy brilla el sol y la implicación Si brilla el sol saldremos al campo son verdaderas, entonces por el Modus ponens la conclusión saldremos al campo es verdadera. Por supuesto, p es brilla el sol, y q es saldremos al campo.

Veamos en qué regla de inferencia se apoya el siguiente argumento: Si llueve hoy, entonces hoy no iremos a la playa. Si no vamos a la playa hoy, iremos a la playa mañana. Por tanto, si llueve hoy iremos a la playa mañana.

Solución: Sea p llueve hoy, q hoy no iremos a la playa, y r iremos a la playa ma˜nana. Entonces el argumento tiene la forma

$$
\frac{p \rightarrow q}{q \rightarrow r}
$$
  
.:  $p \rightarrow r$ 

por tanto, el argumento es un silogismo hipotético.

Ahora un ejemplo más complejo. Se quiere mostrar que las hipótesis:  $Si$  me envías la información, entonces terminaré el programa. Si no me envías la información, me dormiré temprano. Si me duermo temprano, despertaré tranquilo y feliz llevan a la conclusión  $Si$  no termino el programa, despertaré tranquilo y feliz.

Solución: Sea p la proposición me envías la información; q, terminaré el programa; r, me dormiré temprano, y s, despertaré tranquilo y feliz. Entonces, con ayuda de las reglas de inferencia, el razonamiento es como sigue:

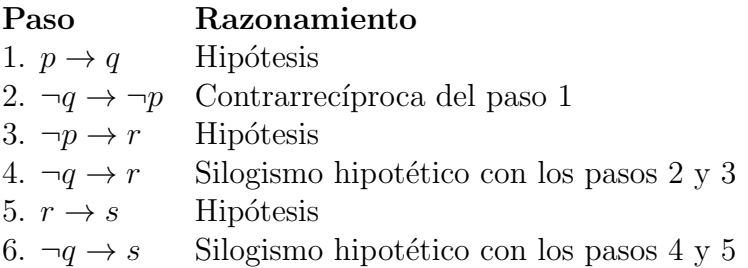

A continuación se incluyen las definiciones de tres conceptos importantes en la programación de computadoras, ya que tiene que ver también con la lógica implícita en las matemáticas discretas.

#### 2.2.6 Precondiciones

Una precondición es una condición que se debe satisfacer antes de que inicie la ejecución de un procedimiento o programa. Por ejemplo, el factorial de un número entero n sólo está definido para  $n \geq 0$ . Por lo tanto, en un subprograma que calcule el factorial de un número se debe especificar esa restricción. El lenguaje Eiffel incluye en su sintaxis la palabra *require* para ese propósito. El programa del factorial se muestra en la siguiente página.

```
factorial(n:integer):integer
   require
      no negativo: n≥0
   do
       if n=0 then
          Result:=1else
          Result:=n∗factorial(n-1)
       end
   end
```
#### 2.2.7 Postcondiciones

Una postcondición es una condición que debe cumplirse estrictamente después de la ejecución de una sección de programa o procedimiento. Por ejemplo, en la misma función factorial se requiere que el factorial de un número sea un entero  $\geq 1$ . Las postcondiciones se prueban mediante aserciones incluidas en un lugar adecuado del código.

#### 2.2.8 Programación lógica

Algunos lenguajes de programación se han diseñado con estricto apego a la lógica de predicados. Prolog (de Programming Logic: Programación Lógica) es uno de los más importantes. Prolog es un lenguaje declarativo, cuyo código se construye a base de declaraciones sobre hechos y reglas. Los hechos son predicados que especifican los elementos que satisfacen a esos predicados. Las reglas permiten definir nuevos predicados a partir de los ya especificados por los hechos.

que requiere algunos predicados como profesor $(p,a)$ , alumno $(e,a)$ , y algunas reglas como enseña $(P,E)$ :-profesor $(P,A)$ , alumno $(E,A)$ . Los predicados expresan que p es el profesor de la asignatura a, y el alumno e está inscrito en la asignatura a. La regla quiere decir que el profesor P enseña al alumno E si el profesor E es profesor de la asignatura A y el alumno E está inscrito a la asignatura A. Los predicados del programa (sin las reglas aún) serían: Un ejemplo de un fragmento de programa en Prolog es el siguiente

> profesor(falconi, matdis) profesor(cevallos, algorit) profesor(silva, infor) profesor(chavez, redes) alumno(roberto, matdis) alumno(erika, infor) alumno(rebeca, algorit) alumno(federico, algorit)

Una vez que el programa se ejecuta es posible preguntarle, lo cual se hace con el signo de interrogación, en esta forma:

> ¿ alumno(roberto, matdis) Yes  $\zeta$  enseña(ceballos, erika) No  $i$  enseña $(X, \text{erika})$ silva  $i$  alumno $(X, \text{maddis})$ roberto

Las respuestas son para las preguntas ¿roberto es alumno de matdis?, ¿enseña cevallos a erika?, ¿qué profesor X enseña a erika?,

 $i$ qué alumno X está inscrito en matdis? Observe las respuestas y las declaraciones del programa.

El lenguaje Prolog es una herramienta muy poderosa en la programación de programas lógicos. Por esa razón se ha utilizado mucho en la Inteligencia Artificial y en el desarrollo de sistemas expertos.

## Lógica difusa

Uno de los recursos importantes de que se vale la Inteligencia artificial es la llamada **lógica difusa**. Según esta lógica, una proposición tiene un valor de verdad comprendido entre 0 y 1, incluidos ambos. Cuando el valor de verdad es 0, la proposición es falsa y, cuando es 1, la proposición es verdadera. Los valores intermedios indican diversos grados de verdad. Por ejemplo, un valor de verdad igual a 0.8 es un valor más alto que 0.3 por estar más cerca del 1.

El valor de verdad de la negación de una proposición es igual a 1 menos el valor de verdad de la proposición.

El valor de verdad de la conjunción de dos proposiciones es el menor de los valores de verdad de ambas proposiciones.

El valor de verdad de la disyunción de dos proposiciones es el mayor de los valores de verdad de ambas proposiciones.

# 3 Inducción y recursividad

## 3.1 Inducción

Haaser, LaSalle y Sullivan (1997, p.316) explican con claridad el principio de inducción matemática. Antes de presentarlo aquí, se requiere explicar el principio del buen orden.

## 3.1.1 Principio del buen orden

Todo conjunto no nulo de enteros positivos posee un elemento mínimo.

## 3.1.2 Principio de inducción matemática

Cualquier conjunto  $\delta$  de enteros positivos que

1) Contiene a 1 y

2) contiene a m+1 siempre que contiene a m, es el conjunto de todos los enteros positivos.

Este principio de inducción es una propiedad de los enteros positivos que se utiliza muchas veces. Pensemos un momento que  $\delta$  es un conjunto de enteros positivos que satisfacen (1) y (2) del teorema. Entonces, por (1),  $1 \in \delta$ . Luego, por (2),  $1+1=2 \in \delta$ . De nuevo, por (2),  $2+1=3\in \delta$ . Si se prosigue así sucesivamente se puede mostrar que cualquier entero positivo n pertenece a  $\delta$ .

Otra manera de expresar la inducción es la siguiente:

## 3.1.3 Principio general de la inducción matemática

 $S$ ea  $p(n)$  una proposición, entonces si: 1)  $p(1)$  es verdadero, y

2)  $p(n+1)$  es verdadero siempre que  $p(n)$  es verdadero, entonces  $p(n)$  es verdadero para toda n∈N.

El principio de inducción matemática permite demostrar proposiciones matemáticas; principalmente para probar, como se especifica en los teoremas anteriores, que una afirmación o ecuación es cierta para todos los enteros positivos. Por ello es muy útil para la prueba de series numéricas, las cuales se presentan generalmente como  $s_1 + s_2 + \cdots + s_n = S_n$ . Se ilustra la aplicación con los siguientes ejemplos.

Ejemplo 1. Probar por inducción que  $1+3+5+\cdots+(2n-1)=n^2$ .

Prueba: 1)  $1 \in \delta$ , ya que  $1 = 1^2$ 2) Si  $n \in \delta$ , entonces  $S_n = n^2$ , luego para  $n + 1$ :

$$
S_{n+1} = 1 + 3 + 5 + \dots + (2n - 1) + (2(n + 1) - 1)
$$
  
=  $S_n + (2(n + 1) - 1)$   
=  $n^2 + 2n + 1$   
=  $(n + 1)^2$ 

Como  $n^2 \in \delta$  implica  $(n+1)^2 \in \delta$  la serie es válida para todo entero positivo.

Ejemplo 2. Probar por inducción la suma  $S_n = 1+2+3+\cdots+n =$  $\frac{n(n+1)}{2}.$ 

Prueba:

1)  $1 \in \delta$ , ya que  $1 = \frac{1(1+1)}{2}$ 2) Si  $n \in \delta$ , es decir, si  $S_n = 1 + 2 + \cdots + n = \frac{n(n+1)}{2}$ , entonces

$$
S_{n+1} = 1 + 2 + \dots + n + (n+1)
$$
  
= S\_n + (n+1)  
= 
$$
\frac{n(n+1)}{2} + (n+1)
$$
  
= 
$$
\frac{(n+1)(n+2)}{2}
$$

Como  $n \in \delta$  implica  $(n + 1) \in \delta$ , entonces  $\delta$  es el conjunto de todos los enteros positivos. En otras palabras, la suma es verdadera para todos los enteros positivos. Observe que el resultado final es el mismo que se obtiene al sustituir directamente  $n$  por  $n + 1$  en la suma total del paso 2; esto es, en  $n(n + 1)/2$ . Verifíquelo. El paso 1 se conoce como el paso básico, el paso 2 es la hipótesis de inducción. Así que la comprobación debe hacerse siempre para  $n =$ 1 (en ocasiones para 0), para  $n \vee p$  para  $n + 1$ .

Veamos ahora el mismo ejemplo  $(2)$  pero con números:

1)  $1 = \frac{1(1+1)}{2} = 1$ , se cumple 2) Se supone  $n = 5$ :

$$
1 + 2 + 3 + 4 + 5 = \frac{5(5+1)}{2} = \frac{5(6)}{2} \quad (1)
$$

Se quiere demostrar para  $n + 1 = 6$ :

$$
1 + 2 + 3 + 4 + 5 + 6 = \frac{6(6+1)}{2} = \frac{6(7)}{2} \quad (2)
$$

$$
pero(1+2+3+4+5) + 6 = \frac{5(6)}{2} + 6
$$

$$
= \frac{5(6)}{2} + \frac{2(6)}{2}
$$

$$
= \frac{6(5+2)}{2}
$$
  
=  $\frac{6(7)}{2}$  (3)

El desarrollo anterior indica que la ecuación  $(1)$  implica la ecuación (3) o que n implica n+1. Por lo tanto, la suma es verdadera  $\forall n \in N$ .

**Ejemplo 3.** Probar por inducción que  $2n + n^3$  es divisible entre 3. Prueba:

1) Si n=1, entonces  $2(1) + 1^3 = 2 + 1 = 3$ , que es divisible entre 3. 2) Si  $2k + k^3$  es divisible entre 3, entonces  $(2k + k^3)/3 = m$  es un entero. Luego, para  $k + 1$ :

$$
2(k+1) + (k+1)^3 = 2k + 2 + k^3 + 3k^2 + 3k + 1
$$
  
=  $k^3 + 2k + 3k^2 + 3k + 3$   
=  $k^3 + 2k + 3(k^2 + k + 1)$   
Entonces

$$
\frac{2(k+1) + (k+1)^3}{3} = \frac{k^3 + 2k}{3} + \frac{3(k^2 + k + 1)}{3}
$$
  
=  $m + k^2 + k + 1$  = un entero.

Por lo tanto,  $2(k+1) + (k+1)^3$  es divisible entre 3, lo cual muestra que k implica  $k+1$ , y la expresión es cierta para todo entero positivo  $n$ .

### 3.2 Recursividad

Algunas veces la definición de ciertos términos de un conjunto hace referencia a versiones anteriores o más simples de ellos mismos. En estos casos se dice que la definición es recursiva. Así también, una función, algoritmo o programa que utiliza una llamada a sí mismo en la definición se llama recursivo.

El principal nexo entre la recursión y la inducción es que los objetos definidos recursivamente a menudo se definen por una sucesión natural, por lo cual la inducción es con frecuencia la mejor manera de probar las propiedades de los objetos definidos recursivamente. Tal es el caso de la sucesión de los números naturales y de las series que se probaron antes por inducción. Los algoritmos recursivos son fáciles de programar, la desventaja es que en ocasiones consumen mucha memoria. Cuando eso ocurre es mejor utilizar un algoritmo iterativo. A continuación se describen algunas de las funciones recursivas m´as comunes, con apoyo en el texto de Kolman y Busby (1997).

### 3.2.1 La sucesión de Fibonacci

La sucesión de Fibonacci se define como:

$$
F(0) = 0
$$
  
F(1) = 1  

$$
F(n) = F(n-1) + F(n-2) \quad \text{si } n > 1
$$

El algoritmo recursivo es

Función  $F(n)$ Si  $n = 0$  ó  $n = 1$  $F(n) \leftarrow n$ Si no  $F(n) \leftarrow F(n-1) + F(n-2)$ Fin de Función  $F(n)$ 

Si se quiere calcular F(8), por ejemplo, el programa procede como se ilustra en la siguiente tabla:

$$
F(8) = F(7) + F(6) = 21
$$
  
\n
$$
F(7) = F(6) + F(5) = 13
$$
  
\n
$$
F(6) = F(5) + F(4) = 8
$$
  
\n
$$
F(5) = F(4) + F(3) = 5
$$
  
\n
$$
F(4) = F(3) + F(2) = 3
$$
  
\n
$$
F(3) = F(2) + F(1) = 2
$$
  
\n
$$
F(2) = F(1) + F(0) = 1
$$
  
\n
$$
F(1) = 0
$$
  
\n
$$
F(0) = 0
$$

Como n empieza en 8 lo que hace el programa es  $F(8)=F(7)+F(6)$ , según la fórmula recursiva. Como tampoco sabe cuánto es  $F(7)$ ejecuta  $F(7)=F(6)+F(5)$ , y así sucesivamente, procediendo hacia abajo, va guardando estas sumas en la memoria hasta llegar a los términos básicos F(1)=1 y F(0)=0. Una vez que conoce estos valores (1 y 0) empieza a sustituir, hacia arriba, los valores en las sumas correspondientes hata llegar a  $F(8)=21$ . Si el cálculo se quiere hacer manualmente es mejor proceder como se ve en la siguiente tabla:

$$
F(0) = 0\nF(1) = 1\nF(2) = 1\nF(3) = 2\nF(4) = 3\nF(5) = 5\nF(6) = 8\nF(7) = 13\nF(8) = 21
$$
Se comienza con  $F(0)=0$  y  $F(1)=1$  ya conocidos por definición. Luego, a partir de F(2) se van sumando, hacia abajo, los dos valores anteriores hasta llegar a  $F(8)=21$ , lo cual es congruente con la fórmula recursiva.

#### 3.2.2 El algoritmo de Euclides para el MCD

El llamado Algoritmo de Euclides para encontrar el MCD (máximo común divisor) de dos números enteros  $m \, y \, n$  se expresa en la siguiente función recursiva. El MCD es el número entero máximo que divide a  $m \nabla n$ . El mod es el residuo de la división entera de m entre n.

$$
MCD(m, n) = m \quad si \ n = 0
$$
  

$$
MCD(m, n) = MCD(n, m \mod n) \quad si \ n > 0
$$

Ejemplo 1. Encontrar el máximo común divisor de 460 y 24.

$$
MCD(460, 24) = MCD(24, 460 \mod 24)
$$
  
= 
$$
MCD(24, 4)
$$
  
= 
$$
MCD(4, 24 \mod 4)
$$
  
= 
$$
MCD(4, 0)
$$
  
= 4

Ejemplo 2. Encontrar el máximo común divisor de 48 y 460. Con fines prácticos la escritura de  $m \mod n$  puede eliminarse. Se calcula aparte y sólo se anotan los números, como se ilustra en este cálculo.

$$
MCD(48, 460) = MCD(460, 48)
$$
  
= 
$$
MCD(48, 28)
$$
  
= 
$$
MCD(28, 20)
$$

$$
= MCD(20, 8)
$$
  
= MCD(8, 4)  
= MCD(4, 0)  
= 4

#### 3.2.3 Factorial de un número

Véase Lipschutz y Lipson (2001) para la definición del factorial. El factorial de un entero positivo n se escribe n! y está definido como  $n! = n(n-1)(n-2)\cdots(3)(2)(1)$  si  $n > 1$ ,  $n! = 1$  si  $n = 0$ . Por ejemplo,  $5! = 5 \times 4 \times 3 \times 2 \times 1 = 120$ ;  $7! = 7 \times 6 \times 5 \times 4 \times 3 \times 2 \times 1 =$ 5040. La fórmula recursiva se puede deducir del siguiente análisis numérico. Se inicia con 6! porque es suficiente y por comodidad, aunque podría empezarse con cualquier número mayor que 6. La conclusión sería la misma.

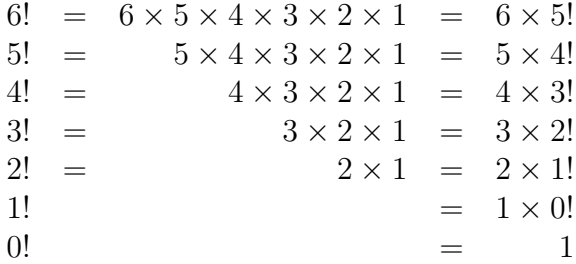

De la observación de la primera y última columnas puede concluirse que  $n! = n(n-1)!$ , que es la fórmula recursiva  $\forall n \geq 1$ , ya que, por definición,  $0! = 1$ . Esta fórmula recursiva permite simplificar expresiones que contienen factoriales o expresarlas de otra manera equivalente. Por ejemplo:  $10! = 10 \times 9!$ ;  $(n + 1)! = (n + 1)n!$ ;  $(n+5)! = (n+5)(n+4)!$ ; 20!/18! = 20 × 19 × 18!/18! = 20 × 19 = 380;  $18!/20! = 18!/20 \times 19 \times 18!) = 1/(20 \times 19) = 1/380$ ;  $n!/(n-1)! =$  $n(n-1)!/(n-1)! = n; (n-1)!/n! = (n-1!)/n(n-1)! = 1/n.$ 

Si se desarrolla la fórmula recursiva se logran interesantes observaciones:

$$
n! = n(n - 1)!
$$
  
\n
$$
(n - 1)! = (n - 1)(n - 2)!
$$
  
\n
$$
(n - 2)! = (n - 2)(n - 3)!
$$
  
\n
$$
(n - 3)! = (n - 3)(n - 4)!
$$
  
\n
$$
\vdots
$$
  
\n
$$
\vdots
$$

Mediante sustituciones sucesivas el desarrollo puede verse ahora como sigue:

$$
n! = n(n - 1)!
$$
  
= n(n - 1)(n - 2)!  
= n(n - 1)(n - 2)(n - 3)!  
= n(n - 1)(n - 2)(n - 3)(n - 4)!  
= n(n - 1) \cdots (n - k)!  
= : :  
= n(n - 1) \cdots (n - k)(n - k - 1) \cdots (3)(2)(1)

Lo cual no es más que la escritura formal generalizada del análisis numérico anterior, congruente con la definición de  $n!$ . Permite observar cómo puede expandirse  $n!$  en un producto de factores decrecientes sucesivos y *cortar* en un factor  $(n - k)!$  determinado.

El símbolo  $\binom{n}{r}$  se conoce como coeficiente binomial y se calcula con la fórmula  $n!/r!(n - r)!$ . El número de combinaciones de n objetos tomados de r en r objetos se representa con nCr y se calcula con la misma fórmula, de modo que  $\binom{n}{r} = n!/r!(n-r)!$  y  $nCr = n!/r!(n-r)!$ . En esta fórmula n y r son enteros positivos y  $0 \leq r \leq n$ . Es obvio que  $r + (n - r) = n$ . Si  $r = 0$  o  $r = n$  el resultado es  $n!/n! = 1$ .

Ahora, si  $r \leq n$  veamos lo que pasa cuando desarrollamos el numerador hasta r! y cuando se corta en  $(n - r)!$ .

$$
\frac{n!}{r!(n-r)!} = \frac{n(n-1)(n-2)\cdots(r+1)(r!)}{r!(n-r)!} = \frac{n(n-1)\cdots(r+1)}{(n-r)!}
$$

$$
\frac{n!}{r!(n-r)!} = \frac{n(n-1)(n-2)\cdots(n-r+1)(n-r!)}{r!(n-r)!}
$$

$$
= \frac{n(n-1)\cdots(n-r+1)}{r!}
$$

Las simples reglas del álgebra indican que ambos resultados son iguales. Pero esto puede comprobarse fácilmente como sigue.

$$
\frac{n(n-1)\cdots(r+1)}{(n-r)!} = \frac{n(n-1)\cdots(n-r+1)}{r!}
$$
  

$$
n(n-1)\cdots(r+1)r! = n(n-1)\cdots(n-r+1)(n-r)!
$$
  

$$
n(n-1)\cdots(r+1)! = n(n-1)\cdots(n-r+1)!
$$
  

$$
n! = n!
$$

La igualdad comprueba que ambos resultados son iguales y puede concluirse que  $n!/r!(n-r)! = n(n-1)(n-2)\cdots/k!$ , donde el numerador tiene k factores que comienzan con n y luego van disminuyendo en 1 sucesivamente y k es igual a r o a n−r. Se recomienda el menor. En realidad este es un recurso que evita seguir todos los pasos al calcular  $n!/r!(n-r)!$ . Basta con escribir en el denominador del resultado el factorial de  $r \circ n - r$  (el menor de preferencia) y desarrollar en el numerador el producto  $n(n-1)(n-2)\cdots$  con tantos factores como tenga el denominador. Este procedimiento abreviado también puede observarse comprobando que  $\binom{n}{r} = \binom{n}{n-r}$ .

Prueba:

$$
\binom{n}{r} = \frac{n!}{r!(n-r)!}
$$

$$
\binom{n}{n-r} = \frac{n!}{(n-r)!(n-(n-r))!} = \frac{n!}{(n-r)!r!}
$$

Con esto queda doblemente probado que

$$
\binom{n}{r} = \binom{n}{n-r} = \frac{n!}{r!(n-r)!}
$$

Sólo falta verificarlo directamente con un ejemplo numérico. Sea  $n = 8$  y  $r = 5$ . Entonces

$$
\binom{8}{5} = \binom{8}{3} = \frac{8 \times 7 \times 6}{3 \times 2 \times 1} = 56
$$

Así, el ejemplo se ha resuelto sin necesidad de escribir todos los pasos de la fórmula.

Otra expresión que es importante demostrar es la siguiente

$$
\binom{n+1}{r} = \binom{n}{r-1} + \binom{n}{r}
$$

ya que los números del llamado Triángulo de Pascal pueden obtenerse con ella.

Demostración:

1) 
$$
\binom{n+1}{r} = \frac{(n+1)!}{r!(n+1-r)!}
$$

2) 
$$
\binom{n}{r-1} + \binom{n}{r} = \frac{n!}{(r-1)!(n-r+1)!} + \frac{n!}{r!(n-r)!}
$$

$$
= \frac{r(n!)}{r(r-1)!(n-r+1)!} + \frac{(n-r+1)n!}{(n-r+1)r!(n-r)!}
$$

$$
= \frac{r(n!)}{r!(n-r+1)!} + \frac{(n-r+1)n!}{r!(n-r+1)!}
$$

$$
= \frac{n!(r+(n-r+1))}{r!(n-r+1)!} = \frac{n!(n+1)}{r!(n-r+1)!}
$$

$$
= \frac{(n+1)!}{r!(n-r+1)!}
$$

$$
= \binom{n+1}{r}
$$

En esta demostración se aplicó el artificio de multiplicar, en el segundo renglón del inciso (2), la primera fracción por r/r y la segunda por  $(n-r+1)/(n-r+1)$ . Esto equivale a multiplicar por 1, en cuyo caso la ecuación no se altera. En cambio, permite simplificar los factoriales según las reglas que va se explicaron.

El factorial es muy útil y necesario en la solución de problemas de conteo. Por eso es que aquí se hizo énfasis en su definición y en algunas demostraciones básicas que son importantes para una mejor comprensión del tema.

# 4 Análisis combinatorio

El material presentado en esta unidad se apoya en el texto de Rosen (2004, p. 279).

El análisis combinatorio o combinatoria es una rama muy importante de las matemáticas discretas que estudia las posibles agrupaciones de objetos y las diversas maneras de contarlos. Por ejemplo, requieren contarse los números de teléfono, las placas de automóvil, los posibles juegos entre diferentes equipos deportivos, los recorridos de un programa de computación. Asimismo, el análisis combinatorio es muy útil en el cálculo de probabilidades. Pero antes de explicar sus m´etodos y aplicaciones conviene definir algunos conceptos afines necesarios.

## 4.1 Producto cartesiano

### 4.1.1 Par ordenado

Un par ordenado  $(a, b)$  es una tupla de dos objetos  $a, b$ , donde a es el primer elemento y b el segundo. En este sentido, si a y b son diferentes  $(a, b) \neq (b, a)$ .

También es posible definir tuplas ordenadas con más de dos elementos como  $(a, b, c), (a, b, c, d)$ , etcétera. Este principio de ordenamiento se utiliza recursivamente en el manejo de listas largas, como en el caso del lenguaje de programación Lisp. Por ejemplo, la terna ordenada  $(a, b, c)$  puede escribirse como  $(a, (b, c))$  o como  $((a, b), c)$ ; esto es, un par ordenado que contiene a otro par ordenado. La lista ordenada  $(1, 2, 3, 4)$  puede definirse como  $(1, (2, (3, 4)))$ , por ejemplo.

#### 4.1.2 Producto cartesiano

El producto cartesiano de dos conjuntos no vacíos  $A \, y \, B$  es el conjunto de pares ordenados  $(a, b)$  donde  $a \in A$  y  $b \in B$ . De modo formal se escribe:

$$
A \times B = \{(a, b) | a \in A, b \in B\}
$$

Ejemplo 1. Sean  $A = \{1, 2, 3\}$  y  $B = \{x, y\}$ , entonces

 $A \times B = \{(1, x), (1, y), (2, x), (2, y), (3, x), (3, y)\}$ 

Ejemplo 2. Si  $A = B = \Re$  es el conjunto de todos los números reales, entonces  $\Re \times \Re$  o  $\Re^2$  es el conjunto de todos los puntos de un plano. Cada par ordenado  $(a, b)$  es un punto en el plano.

El producto cartesiano  $A_1 \times A_2 \times \cdots \times A_m$  de los conjuntos no vacíos  $A_1, A_2, \cdots, A_m$  es el conjunto de todas la n-adas ordenadas  $(a_1, a_2, \dots, a_m)$  donde  $a_i \in A_i$ ,  $i = 1, 2, \dots, m$ . Esto es

 $A_1 \times A_2 \times \cdots \times A_m = \{(a_1, a_2, \cdots, a_m)| a_i \in A_i, i = 1, 2, \cdots, m\}$ 

### 4.1.3 Cardinalidad de un producto cartesiano

La cardinalidad de un conjunto es el número de elementos que contiene. La cardinalidad de un producto cartesiano  $|A \times B|$  es igual a la cardinalidad de A por la cardinalidad de B. Esto es,  $|A \times B| = |A| \times |B|$ . Si los conjuntos son más de dos, entonces  $|A_1 \times A_2 \times \cdots \times A_n| = |A_1||A_2|\cdots |A_n|.$ 

**Ejemplo 1.** Si  $A = \{a, b\}$  y  $B = \{1, 2, 3, 4\}$  entonces

$$
|A \times B| = |A||B| = 2 \times 4 = 8
$$

Ejemplo 2. Si  $A = \{a, b\}$  y  $B = \{1, 2, 3, 4\}$  y  $C = \{f, q, h\}$ entonces

$$
|A \times B \times C| = |A||B||C| = 2 \times 4 \times 3 = 24
$$

### 4.2 Binomio de Newton

Cuando se eleva un binomio a cierta potencia es fácil encontrar el resultado hasta la potencia 3, ya sea porque lo sabemos de memoria o realizando las multiplicaciones sucesivas del binomio por s´ı mismo, pero si el exponente es ≥ 4 las operaciones se complican demasiado. Afortunadamente, para elevar un binomio a cualquier potencia existe una fórmula atribuida a Isaac Newton y conocida, por la misma razón, como el Binomio de Newton. El binomio de Newton es

$$
(a+b)^n = \sum_{k=0}^n \binom{n}{k} a^{n-k} b^k
$$
  
=  $\binom{n}{0} a^n + \binom{n}{1} a^{n-1} b + \binom{n}{2} a^{n-2} b^2 + \cdots$   
+  $\binom{n}{n-1} a b^{n-1} + \binom{n}{n} b^n$ 

En esta fórmula se observa el coeficiente binomial  $\binom{n}{k}$  $\binom{n}{k}$ , llamado así precisamente porque aparece como coeficiente en el binomio de Newton. Ya se explicó antes en el apartado 3.2.3, así como la forma de calcularlo y su relación con el número combinatorio  $nCk$ . Esto es

$$
\binom{n}{k} = \frac{n!}{k!(n-k)!} \qquad \text{y} \qquad nCk = \frac{n!}{k!(n-k)!}
$$

Recuerde también el cálculo abreviado del binomio  $\binom{n}{k}$  $\binom{n}{k}$ :

$$
\binom{n}{k} = \frac{n(n-1)\cdots(n-k+1)}{k!}
$$

En la fórmula expandida puede verse que el exponente inicial de  $a$  es n y luego disminuye de 1 en 1 hasta llegar a 0; en cambio el primer exponente de  $b$  es  $0$  y después aumenta de 1 en 1 hasta llegar a n. A continuación se presenta la forma de demostrar por inducción el teorema del binomio de Newton.

Demostración:

1) Para  $n = 0$ :

$$
(a+b)^0 = \sum_{k=0}^{0} \binom{0}{k} a^{0-k} b^k = 1
$$

2) Por la hipótesis de inducción se supone que

$$
(a+b)^n = \sum_{k=0}^n \binom{n}{k} a^{n-k} b^k
$$
es verdad.

3) Ahora se debe demostrar para n+1:

$$
(a+b)^{n+1} = (a+b)(a+b)^n = a(a+b)^n + b(a+b)^n
$$
  
\n
$$
= a \sum_{k=0}^n {n \choose k} a^{n-k} b^k + b \sum_{j=0}^n {n \choose j} a^{n-j} b^j
$$
  
\n
$$
= \sum_{k=0}^n {n \choose k} a^{n-k+1} b^k + \sum_{j=0}^n {n \choose j} a^{n-j} b^{j+1}
$$
  
\n
$$
= a^{n+1} + \sum_{k=1}^n {n \choose k} a^{n-k+1} b^k + \sum_{j=0}^n {n \choose j} a^{n-j} b^{j+1}
$$
  
\n
$$
= a^{n+1} + \sum_{k=1}^n {n \choose k} a^{n-k+1} b^k + \sum_{k=1}^{n+1} {n \choose k-1} a^{n-k+1} b^k
$$

$$
= a^{n+1} + \sum_{k=1}^{n} {n \choose k} a^{n-k+1}b^k + \sum_{k=1}^{n} {n \choose k-1} a^{n+1-k}b^k + b^{n+1}
$$
  

$$
= a^{n+1} + b^{n+1} + \sum_{k=1}^{n} \left[ {n \choose k} + {n \choose k-1} \right] a^{n+1-k}b^k
$$
  

$$
= a^{n+1} + b^{n+1} + \sum_{k=1}^{n} {n+1 \choose k} a^{n+1-k}b^k
$$
  

$$
= \sum_{k=0}^{n+1} {n+1 \choose k} a^{n+1-k}b^k
$$

Los recursos de esta demostración fueron como sigue:

- 1. En el primer renglón se aplicó la ley distributiva.
- 2. En el tercer renglón se multiplican  $a \, y \, b$ .
- 3. En el cuarto renglón se saca de la sumatoria el término  $k = 0$ .
- 4. En el quinto renglón se hace  $j = k + 1$ .

5. En el sexto renglón se saca de la sumatoria derecha el término  $k = n + 1.$ 

6. En el séptimo renglón se combinan las sumatorias.

7. En el octavo renglón se aplica la regla de Pascal  $\binom{n+1}{r}$  $\binom{+1}{r} = \binom{n}{r-1}$  $_{r-1}^{n}$  +  $\binom{n}{n}$  $\binom{n}{r}$  ya demostrada en **3.2.3**. El cambio de r por k no afecta en nada.

8. En el último renglón se introducen a las sumatorias los términos  $n+1$ .

Veamos un ejemplo de aplicación del binomio de Newton elevando  $(a + b)$  a la quinta potencia.

$$
(a+b)^5 = \sum_{k=0}^5 \binom{5}{k} a^{5-k} b^k
$$

$$
= {5 \choose 0} a^{5-0}b^0 + {5 \choose 1} a^{5-1}b^1 + {5 \choose 2} a^{5-2}b^2 +
$$
  
+ 
$$
{5 \choose 3} a^{5-3}b^3 + {5 \choose 4} a^{5-4}b^4 + {5 \choose 5} a^{5-5}b^5
$$

Después de calcular todos los coeficientes binomiales con la fórmula abreviada se obtiene:

$$
(a+b)^5 = a^5 + 5a^4b + 10a^3b^2 + 10a^2b^3 + 5ab^4 + b^5
$$

Observe lo siguiente:

a) El exponente de a empieza en 5 y disminuye en 1 cada vez hasta llegar a 0, el exponente de b empieza en 0 y va aumentando sucesivamente en 1 hasta llegar a 5.

b) Los exponentes de  $a \vee b$  en cada término suman 5.

c) La simetría de los coeficientes:  $1,5,10,10,5,1.$ 

Todo esto se cumple para cualquier valor de  $n$ . Es importante recordarlo. El cálculo de los coeficientes puede reducirse aún más si en lugar del procedimiento abreviado utilizamos el Triángulo de Pascal, que se verá a continuación.

### 4.3 Triángulo de Pascal

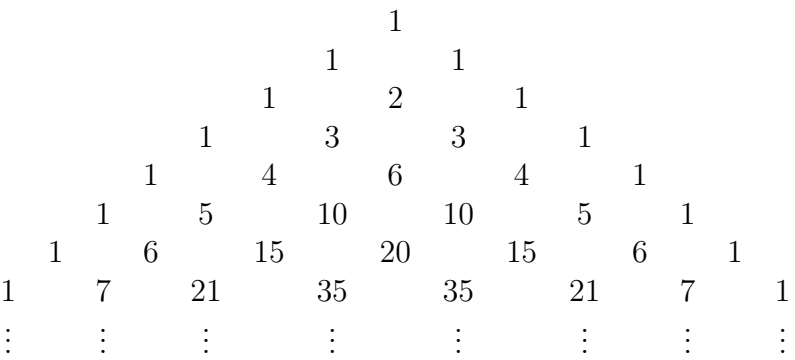

El triángulo de Pascal tiene las siguientes propiedades:

a) Cada fila presenta una simetría central. b) Cualquier número interior del arreglo se puede obtener si se suman los dos números que aparecen encima de él. Esta propiedad refleja el teorema demostrado en **3.2.3**:  $\binom{n+1}{k}$  $\binom{+1}{k} = \binom{n}{k-1}$  $\binom{n}{k-1} + \binom{n}{k}$  $\binom{n}{k}$ .

Conviene fijar la atención en cada renglón, ya que los números son iguales a los coeficientes que se obtienen con el binomio de Newton para determinado valor de  $n$ . Para utilizar el triángulo de Pascal en el desarrollo de un binomio elevado a una potencia n, es mejor escribir el arreglo en una cuadrícula como la que se presenta a continuación, donde los renglones corresponden a los valores de  $n \vee n$  las columnas son los valores de k.

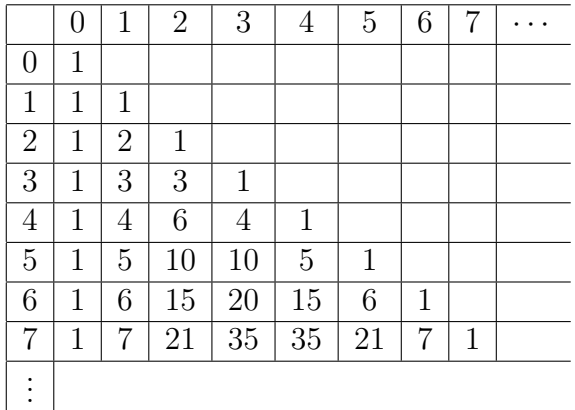

Para que quede aún más clara la manera de usar el triángulo en la elevación de un binomio a una potencia  $n$  véase el siguiente ejemplo:

$$
(a + b)7 = a7 + 7a6b + 21a5b2 + 35a4b3 ++ 35a3b4 + 21a2b5 + 7ab6 + b7
$$

El procedimiento que se siguió es muy fácil. Una vez definido el triángulo de Pascal se busca el valor de  $n$  que, en este caso, es 7. En ese renglón aparecen todos los coeficientes de los términos, así que basta con leerlos y apuntarlos. Por otra parte, la variable a empieza con exponente 7 y luego baja de 1 en 1 hasta llegar a 0, y la variable b empieza con potencia 0 y va subiendo de 1 en 1 hasta llegar a 7. Así que ésta es la manera más fácil de realizar a mano el cálculo de  $(a + b)^n$ . Recuerde que cualquier número diferente de cero, elevado a la potencia 0, es igual a 1. De manera formal:  $n^0 = 1 \quad \forall n \neq 0$ . Por lo mismo, es obvio que  $a^0 = 1$  y  $b^0 = 1$ .

## 4.4 Reglas de conteo

### 4.4.1 Regla de la suma

Si un objeto A se puede seleccionar de m maneras y otro objeto B se puede escoger de n maneras, entonces la elección de A o B se puede efectuar de m+n maneras. Esta regla se puede generalizar para más de dos objetos A, B, C,..., lo cual nos lleva a m+n+r... maneras.

Ejemplo 1. ¿De cuántas maneras se puede escoger una mujer o un hombre como representante de una comisión si hay 45 mujeres y 78 hombres disponibles? La solución es  $45+78=123$  maneras diferentes de escoger un hombre o una mujer.

Ejemplo 2. Un viajero tiene una lista con 25 ciudades de América, 18 de Europa y 15 de Asia ¿De cu´antas maneras puede seleccionar una ciudad para visitarla? Solución:  $25+18+15=58$  maneras diferentes de escoger una ciudad.

### 4.4.2 Regla del producto

Si un objeto A se puede escoger de m maneras, y si después de cada una de estas elecciones, un objeto B se puede seleccionar de n maneras, entonces la elección de A y B se puede efectuar de mn maneras. Esta regla también se generaliza para más de dos objetos, lo que concluye en mnr... maneras.

Ejemplo 3. ¿Cuántas claves pueden formarse con una letra del Español seguida de 2 dígitos decimales, incluyendo el cero, que pueden repetirse? Solución: Las letras pueden seleccionarse de 26 maneras, pero por cada una de ellas hay  $10 \times 10$  pares posibles de números; por lo tanto, hay  $26 \times 10 \times 10 = 2600$  claves diferentes que pueden formarse con una letra y dos dígitos decimales.

Ejemplo 4. ¿Cu´antos n´umeros hexadecimales pueden formarse con una letra seguida de dos dígitos? Solución: Las letras del sistema hexadecimal son  $6 \text{ y}$  sus dígitos son  $10 \text{ (del } 0 \text{ al } 9)$ ; por lo tanto, los números que pueden formarse son  $6 \times 10 \times 10 = 600$ .

El conteo de objetos no siempre es tan fácil. Muchas veces las agrupaciones de objetos no son tan claras y se entremezclan unas con otras. En estos casos es necesario recurrir a procedimientos relacionados con permutaciones y combinaciones de objetos, los cuales se analizarán en los siguientes apartados.

## 4.5 Permutaciones

Una permutación de un conjunto de n objetos tomando r objetos a la vez es cualquier arreglo en fila de r objetos del conjunto de n objetos. Las diferentes permutaciones son definidas por el orden de los r objetos en la fila. El número de permutaciones de n objetos tomados de r en r objetos se expresa como nPr. Para deducir la fórmula que permite calcular el número de permutaciones se recurre aquí al ordenamiento de diferentes letras con ayuda de un árbol. Por ejemplo, si se quiere saber de cuántas maneras pueden ordenarse las letras  $A$ ,  $B$ ,  $C$ , se colocan éstas en un árbol y se cuentan fácilmente

de acuerdo con la regla del producto.

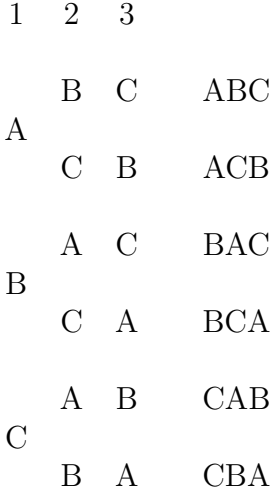

El árbol se interpreta de la siguiente manera:

1) Las primeras letras con que puede iniciar el arreglo se colocan en la columna marcada con un 1; las segundas letras posibles en el arreglo se colocan en la columna 2; las terceras en la columna 3, y así sucesivamente, en caso de que hubiera más letras.

2) En nuestro ejemplo, si A es la primera letra entonces la segunda sólo puede ser B o C; por tanto, éstas se colocan en la columna 2.

3) Si la segunda letra es B dado que la primera es A entonces sólo queda la C, la cual se ubica en la columna 3, dando como resultado la primera permutación: ABC. Pero si la segunda letra es C dado que la primera es A entonces sólo queda la B, que se escribe en la columna 3, dando como resultado otra permutación: ACB.

4) Si la primera letra es B o C se sigue el mismo criterio.

Así, se han obtenido 6 permutaciones diferentes de la tres letras A, B, C. En el diagrama de árbol esto se cuenta como  $3 \times 2 \times 1 = 6$ , lo cual es congruente con la regla del producto.

Si las letras son 5: A, B, C, D, E entonces el número total de permutaciones es  $5 \times 4 \times 3 \times 2 \times 1 = 120$ , pero si las letras sólo se quieren ordenar de 3 en 3, entonces se tiene que 'cortar' en 3, esto es  $5 \times 4 \times 3 = 60$ . El tamaño de los arreglos que se requiere ordenar es el que se representa con la letra r. Es obvio que r puede ser igual a n, como se vio en estos dos ejemplos. En general, para r=n el número de permutaciones es n(n-1)(n-2)...(3)(2)(1)=n! En el caso de seleccionar r letras se debe cortar en el r-ésimo objeto, de donde resulta que si:

> el objeto 1 se escoge de n maneras, el objeto 2 se escoge de n-1 maneras, el objeto 3 se escoge de n-2 maneras, el objeto 4 se escoge de n-3 maneras, el objeto 5 se escoge de n-4 maneras . . . . . . . . . . . .

entonces, el objeto r se escoge de n- $(r-1)=n-r+1$  maneras, y allí se 'corta'. Por tanto, el número de permutaciones de n objetos tomados de r en r es

$$
n(n-1)(n-2)\cdots(n-r+1)
$$

expresión que ya aparece en **3.2.3** en el análisis de nCr. Si se desarrolla la expresión anterior  $n(n - 1) \cdots (n - r + 1)$  en forma de factoriales se obtiene

$$
\frac{n(n-1)\cdots(n-r+1)(n-r)(n-r-1)\cdots(3)(2)(1)}{(n-r)(n-r-1)\cdots(3)(2)(1)} = \frac{n!}{(n-r)!}
$$

que es la fórmula general para nPr. Esto es

$$
nPr = \frac{n!}{(n-r)!}.
$$

Ya se demostró antes que n $Cr=n!/r!(n-r)!$ . Si se multiplica ésta por r! se obtiene:

$$
(nCr)r! = \left(\frac{n!}{r!(n-r)!}\right)r!
$$

$$
= \frac{n!}{(n-r)!}
$$

$$
= nPr
$$

lo cual quiere decir que por cada combinación de tamaño r hay r! permutaciones de objetos.

PERMUTACIONES CON OBJETOS REPETIDOS. El número de permutaciones de *n* objetos de los cuales  $n_1$  son similares de alguna manera,  $n_2$  son similares de otra manera,...,  $n_r$  son similares de otra manera más, y  $n_1 + n_2 + \cdots + n_r = n$ , es

$$
nPn_1, \ldots, n_r = \frac{n!}{n_1! n_2! \ldots n_r!}
$$

### 4.5.1 Problemas resueltos de permutaciones

1. ¿Cu´antas banderas pueden confeccionarse con 5 colores diferentes?

$$
nPr = \frac{n!}{(n-r)!} = 5P5 = \frac{5!}{(5-5)!} = \frac{5!}{0!} = 120 \text{ banderas}
$$

pero en este caso es mejor  $5P5 = 5! = 120$ , ya que  $nPn = n!$ 

2. Con los 5 colores del problema anterior  $\chi$ cuántas banderas de 3 colores pueden formarse?

$$
5P3 = \frac{5!}{(5-3)!} = \frac{5!}{2!} = \frac{120}{2} = 60
$$
 banderas

3. ¿De cu´antas maneras se pueden sentar 10 personas en una banca si sólo hay 4 lugares disponibles?

$$
10P4 = \frac{10!}{(10-4)!} = \frac{10!}{6!} = \frac{10 \times 9 \times 8 \times 7 \times 6!}{6!}
$$

$$
= 10 \times 9 \times 8 \times 7 = 5040
$$

4. Se quieren sentar 5 hombres y 4 mujeres en una fila de modo que las mujeres ocupen los sitios pares ¿De cuántas formas pueden sentarse? Para resolver este problema conviene numerar todos los lugares de este modo: 1,2,3,4,5,6,7,8,9 ya que son  $5 + \sqrt{4} = 9$ . En la enumeración se observa que hay  $\lambda$  lugares pares para las mujeres y 5 impares para los hombres. Entonces

$$
5P5 = 5! = 120
$$
  

$$
4P4 = 4! = 24
$$

luego, por cada permutación de los hombres habrá  $\lambda$ ! permutaciones  $de$  las mujeres o por cada permutación de las mujeres habrá 5! permutaciones de los hombres, es lo mismo. Entonces, por la regla del producto

$$
5!4! = (120)(24) = 2880
$$
 *formas de sentarse*

5. En un estante se quieren colocar 5 libros ; De cuántas formas pueden colocarse si 2 que son de matemáticas deben quedar juntos?

 $En$  problemas como éste conviene representar gráficamente los objetos, por ejemplo con una barra vertical. Luego se marcan 2 cualesquiera de ellos que estén juntos. Se considera que los 2 marcados forman un solo objeto, como si estuvieran atados.

## $|\overline{||}|$

De este modo sólo quedan  $\lambda$  objetos que deben permutarse, pero los  $2$  de matemáticas también se permutan. Por tanto

$$
4P4 = 4! = 24
$$

$$
2P2 = 2! = 2
$$

luego, por la regla del producto

 $4!2! = 24 \times 2 = 48$  maneras de colocar los libros

6. ¿Cu´antas palabras diferentes pueden formarse con las letras de  $ABBACADABBA$ 

Este es un problema de objetos repetidos. Por lo tanto

$$
{}_{11}P_{5,2,2,1,1} = \frac{11!}{5!2!2!1!1!} = \frac{11 \times 10 \times 9 \times 8 \times 7 \times 6}{2!2!1!1!}
$$
  
= 
$$
\frac{11 \times 10 \times 9 \times 8 \times 7 \times 6}{4}
$$
  
= 
$$
11 \times 10 \times 9 \times 2 \times 7 \times 6 = 83,160
$$

7. ¿Cu´antas se˜nales diferentes, cada una formada por 8 banderas, se pueden formar con 4 banderas rojas, 3 blancas y 1 azul?

$$
{}_{8}P_{4,3,1} = \frac{8!}{4!3!1!} = \frac{8 \times 7 \times 6 \times 5 \times 4!}{4!3!1!} = 8 \times 7 \times 5 = 280
$$

### 4.6 Combinaciones

Una combinación de un conjunto de n objetos tomados de r en r objetos es cualquier subconjunto de r objetos del conjunto total de n objetos. Por lo tanto, el orden de los objetos no importa. Recuerde que el número de combinaciones posibles de un conjunto de n objetos es

$$
nCr = \frac{n!}{r!(n-r)!}
$$

### 4.6.1 Problemas resueltos de combinaciones

1. ¿Cuántos comités de 3 personas pueden formarse con 5 personas?

$$
5C3 = \frac{5!}{3!(5-3)!} = \frac{5!}{3!2!} = \frac{5 \times 4 \times 3!}{3!2!} = \frac{5 \times 4}{2} = 10
$$

Conviene recordar que

$$
nCr = \binom{n}{r} = \frac{n(n-1)\cdots(n-r+1)}{r!} \text{ y que } \binom{n}{r} = \binom{n}{n-r}
$$

Entonces este problema también puede resolverse del siguiente modo:

$$
5C3 = \binom{5}{3} = \binom{5}{2} = \frac{5 \times 4}{2 \times 1} = \frac{20}{2} = 10
$$

2. Una señora tiene once amistades  $i$ De cuántas maneras puede invitar a 5 de ellas a comer?

$$
11C5 = {11 \choose 5} = \frac{11 \times 10 \times 9 \times 8 \times 7}{5 \times 4 \times 3 \times 2 \times 1} = 11 \times 2 \times 3 \times 7 = 462
$$

La fracción se simplifica dividiendo algunos factores del numerador entre otros del denominador.

3. Y *i* de cuántas maneras si dos de las 11 personas no pueden asistir separadamente?

$$
\mid\mid\mid\overline{\mid}\mid\mid\mid\mid\mid\mid\mid\mid\mid
$$

Como se ve en el modelo de barras, ahora las 11 personas se consideran como si fueran 10 y el grupo de 5 como si fueran 4, ya que 2 personas forman un solo bloque. Entonces

$$
10C4 = \binom{10}{4} = \frac{10 \times 9 \times 8 \times 7}{4 \times 3 \times 2 \times 1} = 5 \times 3 \times 2 \times 7 = 210
$$

4. Un estudiante tiene que contestar 10 de las 13 preguntas de un examen. a) *i* De cuántas maneras puede escoger las preguntas?, b)  $i$ De cuántas si tiene que contestar obligatoriamente las 2 primeras preguntas?

a) 
$$
13C10 = {13 \choose 10} = {13 \choose 3} = \frac{13 \times 12 \times 11}{3 \times 2 \times 1} = 13 \times 2 \times 11 = 286
$$

b) 
$$
11C8 = \binom{11}{8} = \binom{11}{3} = \frac{11 \times 10 \times 9}{3 \times 2 \times 1} = 11 \times 5 \times 3 = 165
$$

En el inciso (b), como las 2 primeras preguntas tienen que contestarse obligatoriamente el número total se reduce a 11, y de las  $10$ preguntas que se debían escoger sólo quedan 8.

5. En una bolsa hay 6 bolas blancas y 5 negras. *¡De cuántas* maneras se pueden sacar sacar 4 bolas si: a)pueden ser de cualquier color, b)debe haber 2 blancas y 2 negras, c) deben ser todas del mismo color?

a) 
$$
11C4 = \binom{11}{4} = \frac{11 \times 10 \times 9 \times 8}{4 \times 3 \times 2 \times 1} = 11 \times 5 \times 3 \times 2 = 330
$$

b) 
$$
(6C2)(5C2) = {6 \choose 2} {5 \choose 2} = {6 \times 5 \choose 2 \times 1} {5 \times 4 \choose 2 \times 1} = 15 \times 10 = 150
$$

c) 
$$
(6C4) + (5C4) = \binom{6}{4} + \binom{5}{4}
$$

$$
= \left(\frac{6 \times 5 \times 4 \times 3}{4 \times 3 \times 2 \times 1}\right) + \left(\frac{5 \times 4 \times 3 \times 2}{4 \times 3 \times 2 \times 1}\right)
$$

$$
= 15 + 5 = 20
$$

En el inciso  $(b)$ : 2 bolas blancas sólo pueden salir de las 6 blancas,  $2$  bolas negras sólo pueden salir de las 5 negras. Por otra parte, se aplicó la regla del producto debido al uso de la conjunción  $\boldsymbol{Y}$ , lo cual  $es$  congruente con la conjunción proposicional y el álgebra booleana. En el inciso (c): Si las 4 bolas que se quieren sacar deben ser del mismo color, esto implica que las 4 son negras o las 4 son blancas. Entonces, aquí se utiliza la conjunción  $\boldsymbol{O}$ , la cual es equivalente a  $la suma$  y es congruente con  $la$  disyunción proposicional.

6. Sobre un plano hay 25 puntos de tal modo que no hay 3 puntos colineales. a) ¿Cuántas líneas rectas determinan los 25 puntos?, b) ; Cuántos triángulos determinan?

Tres puntos son colineales si están sobre una misma recta, si no lo están entonces son no colineales. Como 2 puntos determinan una  $recta y 3 puntos no colineales determinan un triángulo las soluciones$ son:

a) 
$$
25C2 = \binom{25}{2} = \frac{25 \times 24}{2 \times 1} = 25 \times 12 = 300
$$
  
b) 
$$
25C3 = \binom{25}{3} = \frac{25 \times 24 \times 23}{3 \times 2 \times 1} = 25 \times 4 \times 23 = 2300
$$

### 4.7 Particiones

### 4.7.1 Particiones de un número

Dado un número natural n llamamos 'particiones de  $n'$  a todas las maneras de escribir  $n$  como la suma de números naturales. Por ejemplo, hay 11 particiones del número 6:

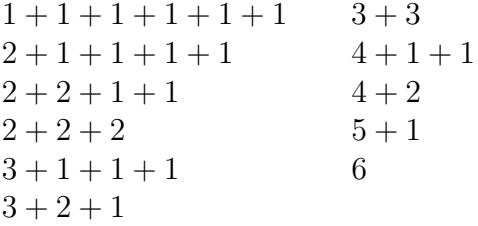

### 4.7.2 Particiones de un conjunto

Una partición de un conjunto S no vacío es una subdivisión de S en subconjuntos no vacíos y disjuntos. De manera precisa, una partición de S es una colección  $A_i$  de subconjuntos no vacíos de S, tales que:

i) Cada elemento  $a \in S$  pertenece a uno de los  $A_i$ . ii) Los conjuntos  $A_i$  son mutuamente disjuntos; es decir, si  $A_i \neq A_j$ entonces  $A_i \cap A_j = \emptyset$ .

Los conjuntos  $A_i$  de una partición se llaman células. Véase el siguiente ejemplo:

Si  $S = \{1, 2, 3, 4, 5, 6, 7, 8, 9\}$  y se tienen:

*i*) 
$$
[\{1,3,5\}, \{2,6\}, \{4,8,9\}]
$$
  
*ii*)  $[\{1,3,5\}, \{2,4,6,8\}, \{5,7,9\}]$   
*iii*)  $[\{1,3,5\}, \{2,4,6,8\}, \{7,9\}]$ 

entonces, (i) no es una partición de S porque falta el elemento 7; (ii) tampoco es una partición ya que el 5 está repetido en la primera y tercera células; pero (iii) sí es una partición, cumple con los requerimientos.

### 4.7.3 El número de Bell

Eric Temple Bell encontró el número de particiones de un conjunto de n elementos. En su honor fue denominado el número de Bell, y se representa como  $B_n$ . Por definición  $B_0 = 1$ . Los siguientes:  $B_1 = 1, B_2 = 2, B_3 = 5, B_4 = 15, B_5 = 52, B_6 = 203$ , etcétera, pueden deducirse con la fórmula recursiva:

$$
B_{n+1} = \sum_{k=0}^{n} \binom{n}{k} B_k
$$

Para ilustrar el uso de esta relación recursiva se calcularán en orden creciente desde 1 algunas particiones. El coeficiente binomial es ya conocido y puede resolverse con la fórmula simplificada o con ayuda del triángulo de Pascal.

$$
B_1 = \sum_{k=0}^{0} {n \choose k} B_k = {0 \choose 0} B_0
$$

$$
= 1(B_0)
$$

$$
= 1(1)
$$

$$
= 1
$$

Esto fue porque  $B_0 = 1,$  por definición.

$$
B_2 = \sum_{k=0}^{1} {n \choose k} B_k = {1 \choose 0} B_0 + {1 \choose 1} B_1
$$
  
\n
$$
= 1(B_0) + 1(B_1)
$$
  
\n
$$
= 1(1) + 1(1)
$$
  
\n
$$
= 1 + 1
$$
  
\n
$$
B_3 = \sum_{k=0}^{2} {n \choose k} B_k = {2 \choose 0} B_0 + {2 \choose 1} B_1 + {2 \choose 2} B_2
$$
  
\n
$$
= 1(B_0) + 2(B_1) + 1(B_2)
$$
  
\n
$$
= 1(1) + 2(1) + 1(2)
$$
  
\n
$$
= 1 + 2 + 2
$$
  
\n
$$
= 5
$$
  
\n
$$
B_4 = \sum_{k=0}^{3} {n \choose k} B_k = {3 \choose 0} B_0 + {3 \choose 1} B_1 + {3 \choose 2} B_2 + {3 \choose 3} B_3
$$
  
\n
$$
= 1(B_0) + 3(B_1) + 3(B_2) + 1(B_3)
$$
  
\n
$$
= 1(1) + 3(1) + 3(2) + 1(5)
$$
  
\n
$$
= 1 + 3 + 6 + 5
$$
  
\n
$$
= 15
$$

Con la práctica el lector podrá saltar algunos pasos en sus cálculos. Aquí se han presentado en forma detallada sólo con fines didácticos. Observe cómo cada número de particiones se apoya recursivamente en los valores anteriores ya deducidos con la fórmula.

# 5 Alfabetos y lenguajes

El material descrito en esta unidad se tomó de Padilla (2005), por su claridad y concisión.

## 5.1 Alfabetos

### 5.1.1 Definición de alfabeto

Un alfabeto es un conjunto finito no vacío de símbolos y se denota como Σ. Por ejemplo, el alfabeto del idioma español consta de 27 símbolos:

 $\Sigma = \{a, b, c, d, e, f, g, h, i, j, k, l, m, n, \tilde{n}, o, p, q, r, s, t, u, v, w, x, y, z\}$ 

Como un alfabeto es un conjunto también acepta la notación de pertenencia. Así, para el alfabeto español es válido decir  $a \in \Sigma$ ,  $b \in$ Σ,  $q ∈ Σ$ , etcétera. En general, todas las operaciones de conjuntos se pueden aplicar a los alfabetos. La unión de un número finito de alfabetos  $\cup_{i=1}^n \Sigma_i$  da como resultado un conjunto no vacío y finito. Asimismo, si  $\Sigma_1$  y  $\Sigma_2$  son conjuntos no vacíos y finitos, entonces  $\Sigma_1 - \Sigma_2$ ,  $\Sigma_2 - \Sigma_1$  y  $\Sigma_1 \cap \Sigma_2$  son conjuntos finitos no vacíos y, por lo mismo, son alfabetos válidos.

## 5.2 Palabras

### 5.2.1 Definición de palabra

Una palabra es una sucesión finita de símbolos de un alfabeto que se denota con la letra  $w$ . La palabra vacía es una sucesión vacía de símbolos de algún alfabeto  $\Sigma$  y se representa con la letra  $\varepsilon$ . Por ejemplo: *casa, cadena, matemática, atpma,* son algunas palabras del alfabeto español. La última no tiene sentido, pero eso no impide que sea también una palabra válida.

### 5.2.2 Longitud de una palabra

La longitud de una palabra es el número de símbolos que contiene y se representa como |w|. Como la palabra vacía  $\varepsilon$  no tiene símbolos  $|\varepsilon| = 0$ . Si  $w = matemática$  entonces  $|w|=10$ .

### 5.2.3 Concatenación de palabras

La concatenación de 2 palabras  $w_1$  y  $w_2$  es la palabra  $w_1w_2$  que se obtiene al agregar la segunda al final de la primera. Si  $w_1=para$  y  $w_2 = ca'ida$ s, entonces  $w_1w_2 = paraca'ida$ s. Si se concatena una palabra  $w_1$  con la palabra vacía  $\varepsilon$ ,  $w_1$  permanece intacta. Observe también que  $|w_1 + w_2| = |w_1| + |w_2|$ .

### 5.2.4 Potencia de una palabra

La potencia de una palabra w de un alfabeto determinado es la concatenación de w consigo misma tantas veces como indique el exponente. Esto es  $w^1 = w$ ,  $w^2 = ww$ ,  $w^3 = www$ , etcétera. La potencia se expresa en general con la siguiente expresión recursiva.

$$
w^n = \begin{cases} \varepsilon & \text{si } n = 0\\ ww^{n-1} & \text{si } n > 0 \end{cases}
$$

Si  $w = abc$  en el alfabeto  $\Sigma = \{a, b, c\}$  entonces

$$
w0 = \varepsilon
$$
  

$$
w1 = abc
$$
  

$$
w2 = abcabc
$$

$$
w^3 = abcabcabc
$$

$$
w^4 = abcabcabcabc
$$

y así sucesivamente hasta la i-ésima potencia de  $w$ , denotada como  $w^i$ .

### 5.2.5 Prefijo y sufijo de una palabra

Si una palabra w es igual a una concatenación de 2 palabras x y y; esto es,  $w = xy$ , entonces x es el prefijo de w y y es el sufijo.

### 5.2.6 Subpalabras

Una palabra c es una subpalabra de otra palabra  $w$ , si existen palabras x y y tales que  $w = xcy$ .

### 5.2.7 La inversa de una palabra

La inversa de una palabra  $w$  se denota como  $w<sup>I</sup>$  y se define como:

$$
w^I = \begin{cases} w & \text{si } w = \varepsilon \\ y^I a & \text{si } w = ay \end{cases}
$$

Para entender mejor esta definición veamos como se encuentra la inversa de  $w = anita$ .

$$
wI = (anita)I = (nita)Ina
$$
  
= (ita)<sup>I</sup>ina  
= (ta)<sup>I</sup>ina  
= (a)<sup>I</sup>tina  
= (e)<sup>I</sup>atina  
= *atina*  
= atina

La inversa de la inversa de una palabra  $w$  es la misma  $w$ ; es decir,  $(w^{I})^{I} = w$ . Por ejemplo:

$$
((amor)^{I})^{I} = (roma)^{I}
$$

$$
= amor
$$

### 5.3 Lenguajes

### 5.3.1 Definición de lenguaje

Un lenguaje L es un conjunto de palabras de un alfabeto Σ determinado. Como cualquiera de estas palabras  $w \in \Sigma$ , los símbolos  $\sigma_1 \sigma_2 \ldots \sigma_k$  de las palabras deben también pertenecer a  $\Sigma$ , es decir,  $\sigma_k \in \Sigma \ \forall k.$ 

### 5.3.2 Lenguaje vacío

El lenguaje vacío es el que no contiene palabras y se denota como  $\varnothing$ . El lenguaje vacío no debe confundirse con el lenguaje que sólo contiene la palabra vacía  $\{\varepsilon\}.$ 

### 5.3.3 Lenguaje universal

Un lenguaje universal sobre un alfabeto  $\Sigma$ , o cerradura de  $\Sigma$ , es aquel que contiene todas las palabras posibles con los símbolos de Σ y se denota como  $\Sigma^*$ . Por ejemplo, si  $\Sigma = \{a\}$  entonces  $\Sigma^*=\{\varepsilon, a, aa, aaa, \ldots\}.$   $\Sigma^*$  es infinito para cualquier alfabeto  $\Sigma$  determinado. Formalmente, el lenguaje universal se expresa como:  $\Sigma^* = \cup_{i=0}^{\infty} \Sigma$ .

#### 5.3.4 Concatenación de lenguajes

La concatenación de lenguajes se define como sigue:

$$
A.B = \{a.b | a \in A \text{ y } b \in B\}
$$

La concatenación de 2 lenguajes  $A \vee B$  da como resultado la concatenación de todas las palabras de  $A$  con todas las palabras de B. Por ejemplo, si  $A = \{buenos, otros\}$  y  $B = \{campos\}$ , entonces  $A.B = \{buenoscampos, otroscampos\}$ . La concatenación de lenguajes es posible aunque los lenguajes correspondan a distintos alfabetos. Supóngase que A es un lenguaje sobre  $\Sigma_1$  y B es un lenguaje sobre  $\Sigma_2$ , entonces la concatenación de A con B produce un lenguaje sobre  $\Sigma_1 \cup \Sigma_2$ .

#### 5.3.5 Potencia de un lenguaje

La potencia de un lenguaje se define con la siguiente expresión:

$$
A^n = \begin{cases} \{\varepsilon\} & \text{si n=0} \\ A.A^{n-1} & \text{si n \ge 0} \end{cases}
$$

Como ejemplo véase el siguiente desarrollo de potencias de un lenguaje  $A = \{pe\}$ :

$$
A^{0} = \{\varepsilon\}
$$
  
\n
$$
A^{1} = A = \{pe\}
$$
  
\n
$$
A^{2} = A.A^{1} = \{pepe\}
$$
  
\n
$$
A^{3} = A.A^{2} = \{pepepe\}
$$
  
\n
$$
A^{4} = A.A^{3} = \{pepepepe\}
$$

Es importante mencionar que  $\varnothing^0 = {\varepsilon}.$ 

### 5.3.6 Unión de lenguajes

La unión de 2 lenguajes  $A \vee B$  se denota como:

$$
A \cup B = \{x | x \in A \text{ or } x \in B\}
$$

El lenguaje resultante de la unión contiene todas las palabras que se encuentran en A o en B o en ambos. Si  $A = \{\varepsilon, 1, 2, 3, 4, 5\}$  y  $B = \{\varepsilon, a, b, c, d\}$ , entonces

$$
A \cup B = \{ \varepsilon, 1, 2, 3, 4, 5, a, b, c, d \}
$$

### 5.3.7 Intersección de lenguajes

La intersección de 2 lenguajes  $A \vee B$  se expresa como:

$$
A \cap B = \{x | x \in A \text{ y } x \in B\}
$$

El lenguaje resultante de la intersección contiene todas las palabras que se encuentran en  $A$  y en  $B$ . La intersección de los lenguajes  $A$ y B del ejemplo anterior es:

$$
A \cap B = \{\varepsilon\}
$$

#### 5.3.8 Sublenguajes

Un lenguaje  $A$  es **sublenguaje** de otro lenguaje  $B$  si  $B$  contiene todas las palabras de A. Se denota como  $A \subseteq B$ . Si L es un lenguaje sobre  $\Sigma$  entonces L es un sublenguaje del lenguaje universal y se escribe como  $L \subseteq \Sigma^*$ , ya que  $\Sigma^*$  contiene todas las palabras posibles de generar con el alfabeto Σ.

#### 5.3.9 Cerradura de Kleene

La cerradura de Kleene consiste en la unión de 0 o más potencias de un lenguaje A sobre un alfabeto Σ. En otras palabras, consiste en concatenar  $0$  o más veces el lenguaje  $A$  consigo mismo. La cerradura de Kleene se denota como:

$$
A^* = \cup_{n=0}^{\infty} A^n
$$

y da como resultado un lenguaje que contiene todas las palabras posibles de formar con  $\Sigma$ . La definición de la cerradura de Kleene es igual a la del lenguaje universal  $\Sigma^*$ .

### 5.3.10 Cerradura positiva

La cerradura positiva es la unión de una o más potencias de A en  $\Sigma$ . Esto da como resultado un lenguaje que contiene todas las palabras de  $\Sigma$  excepto la palabra vacía  $\varepsilon$ . La cerradura positiva se denota como  $A^+ = \bigcup_{n=1}^{\infty} A^n$ . La diferencia entre la cerradura de Kleene y la positiva es que una se realiza con 0 o más concatenaciones y la otra con una o m´as concatenaciones. Esto se aprecia mejor con el siguiente ejemplo.

Si Σ es el alfabeto español y  $A = \{a\}$  es un lenguaje sobre Σ, entonces

$$
A^* = \bigcup_{n=0}^{\infty} A^n = \{\varepsilon, a, a^2, \ldots\} \quad \text{y} \quad A^+ = \bigcup_{n=1}^{\infty} A^n = \{a, a^2, a^3, \ldots\}
$$

Observe que  $A^*$  contiene a  $\varepsilon$ , ya que  $A^0 = {\varepsilon}$ . Recuerde.

### 5.3.11 Diferencia entre lenguajes

La diferencia entre 2 lenguajes  $A \vee B$  sobre  $\Sigma$  se denota como

$$
A - B = \{x | x \in A \text{ y } x \notin B\}
$$

y da como resultado un lenguaje que contiene todas las palabras de A que no pertenecen a B.

### 5.3.12 Complemento de un lenguaje

El complemento de un lenguaje A sobre un alfabeto  $\Sigma$  se define como

$$
\overline{A} = \Sigma^* - A
$$

y contiene todas las palabras del conjunto universal  $\Sigma^*$  que no están en A.

#### 5.3.13 Inverso de un lenguaje

El inverso de un lenguaje A se expresa como

$$
A^I = \{x^I | x \in A\}
$$

y da como resultado la inversión de todas las palabras del lenguaje. Por ejemplo, si  $A = \{rata, omar\}$ , entonces  $A<sup>I</sup> = \{atar, ramo\}$ .

En el caso de la concatenación, el inverso no sólo invierte las palabras concatenadas de los lenguajes sino que también cambia el orden de la concatenación de los lenguajes. Esto es,  $(A.B)^{I} = B^{I}A^{I}$ . Por ejemplo, si  $A = \{roma\}$  y  $B = \{sala\}$ , entonces  $(AB)^{T} =$  ${romasala}^I = {alasamor} = B^I A^I.$ 

### 5.4 Expresiones regulares

Las expresiones regulares constituyen patrones que se encuentran en palabras o cadenas de algún lenguaje, pero no están restringidas a ese único contexto, sino que pueden utilizarse en otros contextos donde se formen patrones que tengan cierta recurrencia. Se utilizan bastante en el análisis léxico, en el cual se trata de encontrar los patrones que existen en el lenguaje a través de las cadenas de texto. Las expresiones regulares se pueden explicar de la siguiente manera:
Sea  $\Sigma$  un alfabeto, y w una palabra tal que  $w \in \Sigma$ , y w es el conjunto que contiene todas las palabras de un solo símbolo, entonces:

- $\bullet$  w por sí sola es una expresión regular.
- Si  $e_1$  y  $e_2$  son expresiones regulares, entonces  $e_1.e_2$  es una expresión regular.
- Si  $e_1, e_2, \ldots, e_{n-1}, e_n$  son expresiones regulares, la unión  $(e_1 \cup$  $e_2 \cup \ldots \cup e_{n-1} \cup e_n$  es una expresión regular.
- Si  $e$  es una expresión regular,  $e^*$  también lo es.
- Las expresiones regulares son las mencionadas, ninguna otra expresión es regular.

La notación de un lenguaje se puede simplificar utilizando las expresiones regulares, debido a que éstas funcionan como una plantilla que representa la forma que deben tener todas las palabras de un lenguaje determinado:

$$
a \cup b
$$
designa el lenguaje 
$$
\{a\} \cup \{b\} = \{a, b\}
$$

$$
a.b
$$
designa el lenguaje 
$$
\{a\}.\{b\}
$$

$$
a^*
$$
designa el lenguaje 
$$
\{a\}^*
$$

$$
a^+
$$
designa el lenguaje 
$$
\{a\}^+
$$

# 6 Referencias

### 6.1 Referencias bibliográficas

Rosen, K. 2004. Matemática discreta y sus aplicaciones. Colombia: McGraw-Hill.

Mano, M. 2000. Diseño digital. México: Prentice Hall.

Haaser, N. B., La Salle, J. B. y Sullivan, J. A. 1997. Análisis matemático. Vol. 1. México: Trillas.

Kolman, B. y Busby, R. 1997. Estructuras de Matemáticas Discretas para la Computación. México: Prentice Hall.

Lipschutz, S. y Lipson, M. 2001. Probabilidad. Colombia: McGraw-Hill.

## 6.2 Referencias electrónicas

Padilla Beltrán, P.G. 2005. Alfabetos y Lenguajes. http://delta.cs.cinvestab.mx/  $\sim$  mcintosh/comun/summer2006

/algebraPablo-html/node3.html. Consultado el día 5 de abril de 2011.

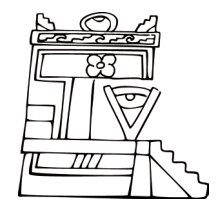

Difusión y Divulgación Científica y Tecnológica

#### **José Manuel Piña Gutiérrez** *Rector*

### **Wilfrido Miguel Contreras Sánchez**

*Secretario de Investigación, Posgrado y Vinculación*

#### **Fabián Chablé Falcón**

*Director de Difusión y Divulgación Científica y Tecnológica*

#### **Francisco Morales Hoil**

*Jefe del Departamento Editorial de Publicaciones No Periódicas*

Esta obra se terminó de imprimir el 28 de mayo de 2013, con un tiraje de 500 ejemplares en los talleres de Ideo Gráficos, S. A. de C. V.; Calle Juan Álvarez 505; Colonia Centro; Villahermosa, Tabasco, México. El cuidado estuvo a cargo del autor y del Departamento Editorial de Publicaciones No Periódicas de la Dirección de Difusión y Divulgación Científica y Tecnológica de la UJAT.